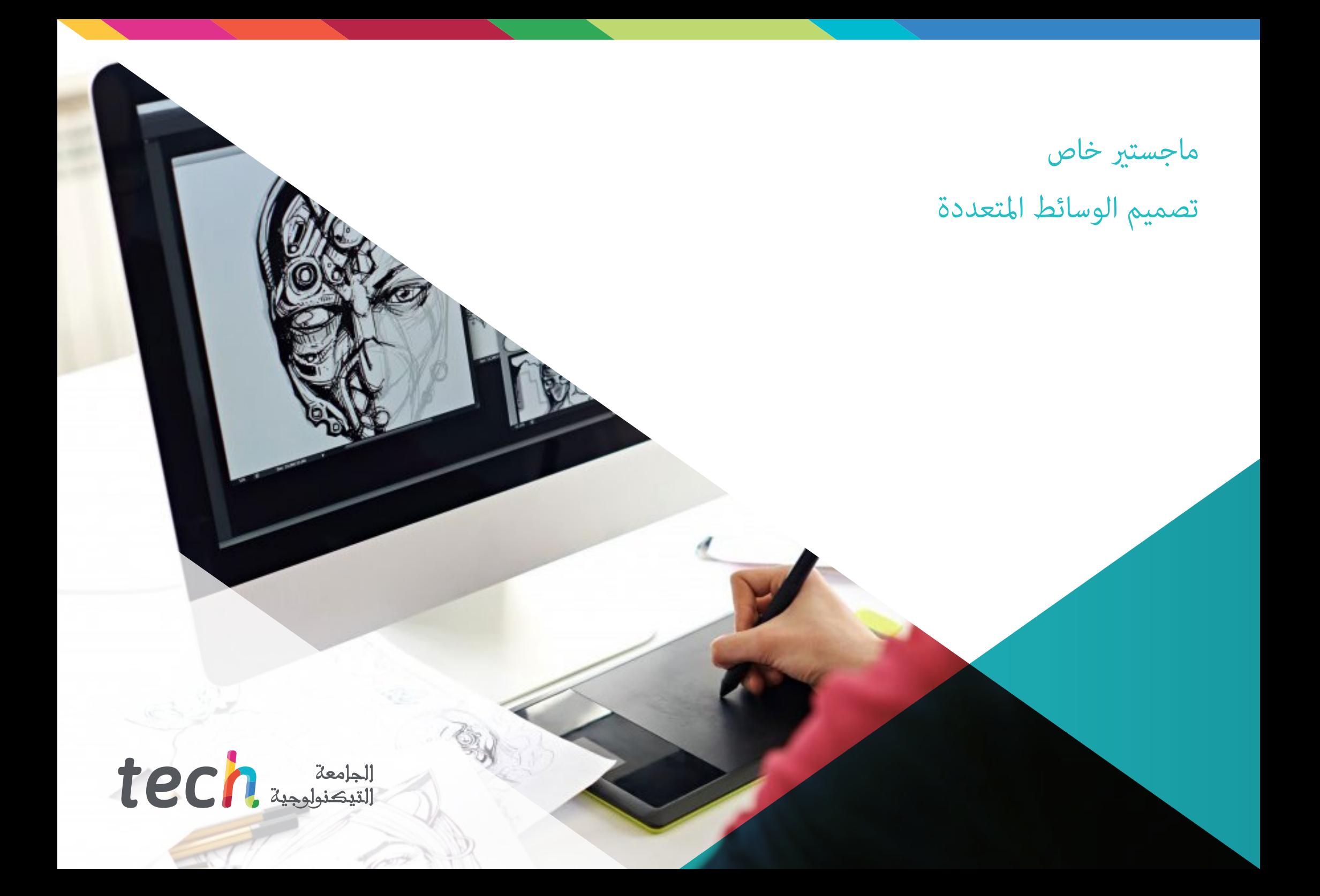

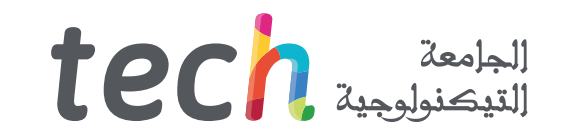

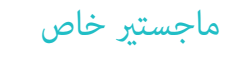

### تصميم الوسائط املتعددة

- طريقة التدريس: **أونالين**
- مدة الدراسة: **12 شهر**
- املؤهل الجامعي من: **TECH الجامعة التكنولوجية**
- عدد الساعات املخصصة للدراسة: **16 ً ساعات أسبوعيا**
	- مواعيد الدراسة: **ً وفق ّ ا لوتريتك الخاصة**
		- االمتحانات: **أونالين**

رابط الدخول إلى الموقع الإلكترون: www.techtitute.com/ae/information-technology/professional-master-degree/master-multimedia-design

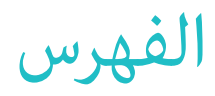

### **[املقدمة](#page-3-0) [املنهجية](#page-27-0) [األهداف](#page-7-0) [الكفاءات](#page-11-0) [الهيكل واملحتوى](#page-15-0)** *صفحة 4 صفحة 28 صفحة 8 صفحة 12 صفحة 16* 05 01 02 03 04

06

**[املؤهل العلمي](#page-35-0)**

*صفحة 36*

# املقدمة 01

تصميم الوسائط المتعددة قد جاء ليبقى. ومع ذلك فإن الحاجة إلى إعادة تدريب أو تدريب المهنين في جميع الجوانب الفنية والجمالية والتواصلية لهذا النوع من التطوير ف تطور مستمر. سيوضح هذا البرنامج الكامل كيفية تنفيذ مشروع متعدد الوسائط عالى الجودة، منذ لحظة نشوء فكرة صغيرة حتى نرشها وتوزيعها. مع جودة التدريب عىل أعىل مستوى.

WELCOME for your text, post here everything that is related to your business. ELCOME for your text, post here our achievement.<br>This is the place for what are timent.<br>What is the place with us located here.<br>What is the empanies cooperating with us located the rest of the tabs.<br>What is the empanies co VELCOME<br>This is the place for your text, post in your a

<span id="page-3-0"></span>num IX **SCT 14** 

NEWS GALLERY

bockspace

tech los | avalyour text ine best<br>le for what are thent.<br>le for what achievement.<br>le for what achievement.

*تعلم كيفية تحويل األفكار إىل مشاريع وسائط متعددة ذات تأثري وشهرة، مع أحدث املعرفة يف هذا القطاع يف برنامج مريح ومرن "*

text: Posest.<br>are the best.<br>are thent.<br>are thent.<br>ievement.<br>ievement.<br>tion invite you to read the rest of the

de

olf or

 $\mathbf{v}^2$ 

 $\mathbf{v}$ 

 $\Omega$ 

 $Q_{r}$ 

 $\mathbf C$ 

## 06 tech | المقدمة

من خلال منهجية حصرية، ستأخذك درجة الماجستير الخاص هذه إلى منطقة الثقافة السمعية والبصرية. يحتاج محترف التصميم الجرافيكي إلى معرفة الظواهر السمعية والبصرية التي تتحرك في نفس ماذج الاتصال الرسومي. إن تأثير بعض الوسائط على غيرها والمجموعات المختلفة منها والمنتجات الرسومية الجديدة التي تتضمن تقنيات وأساليب مختلفة من مجالات الاتصال الأخرى هي المعرفة التي ستفتح خطوطًا جديدة للفكر والعمل.

ً وبهذا املعنى فإن امتالك املعرفة يف جميع جوانب العمل املمكنة هو نافذة إلمكانيات مثرية جدا ومسارات قابلة لالستكشاف.

لذلك، سيتناول هذا التدريب الجوانب التي يحتاج المصمم إلى معرفتها لتخطيط وتطوير وإنهاء أي مشروع سمعي بصري. مسار تدريبي من شأنه أن يزيد من مهارات الطالب ملساعدته عىل مواجهة تحديات كبار املحرتفني.

يتم تقديم تصميم الوسائط المتعددة كخيار قابل للتطبيق للمحترف الذي يقرر العمل بشكل مستقل ولكن أيضًا أن يكون جزءًا من أي منظمة أو شركة. مسار مثري لالهتامم للتطوير املهني سيفيدك من كل جوانب املعرفة املحددة التي نوفرها لك اآلن يف هذا التدريب.

تحتوي درجة **ماجستري خاص يف تصميم الوسائط املتعددة** عىل الربنامج العلمي األكرث اكتامال وحداثة يف السوق. ومن أبرز ميزاته:

- تطوير عدد كبري من دراسات الحالة املقدمة من قبل الخرباء
	- محتوى بياين تخطيطي وعميل بشكل بارز
	- أحدث األخبار والتطورات يف هذا املجال
- متارين عملية حيث يتم إجراء عملية التقييم الذايت لتحسني التعلم
	- منهجيات مبتكرة ذات كفاءة عالية
- دروس نظرية وأسئلة للخرباء ومنتديات مناقشة حول القضايا الخالفية وأعامل التفكري الفردي
	- توفر املحتوى من أي جهاز ثابت أو محمول متصل إىل اإلنرتنت

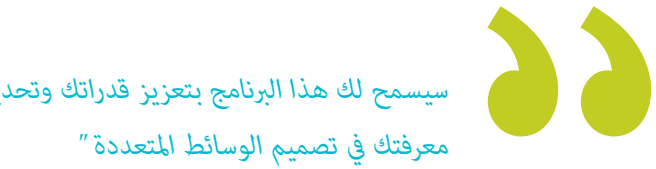

*سيسمح لك هذا الربنامج بتعزيز قدراتك وتحديث* 

## املقدمة | 07

*برنامج كامل وحديث يسمح لك بتعلم جميع األدوات التي تحتاجها لتطوير مشاريع الوسائط املتعددة، مع رؤية واضحة للتعلم العميل حول استخدامها "*

*قم بتعزيز مهنتك من خالل دمج وجهة نظر املحرتفني، من خالل دراسة كاملة مصممة لتعليمك كيفية تحويل األفكار إىل مشاريع.*

*التدريب تم إنشاؤه للسامح لك بتنفيذ املعرفة املكتسبة بطريقة شبه فورية يف مامرستك اليومية.*

> يركز تطوير هذا المقرر على ممارسة التعلم النظري المقترح. من خلال أنظمة التدريس الأكثر فاعلية والأساليب التي أثبتت جدواها المستوردة من أرقى الجامعات في العالم ستتمكن من اكتساب معرفة جديدة بطريقة عملية بارزة. وبهذه الطريقة تسعى TECH جاهدة لتحويل جهودها إلى مهارات حقيقية وفورية.

> يعد النظام عرب اإلنرتنت أحد نقاط القوة األخرى يف اقرتاح التدريب. مع منصة تفاعلية تتمتع مبزايا التطورات التكنولوجية املتطورة، نضع األدوات الرقمية ً األكرث تفاعلية يف خدمتكم. وبهذه الطريقة، ميكن تقديم شكل من أشكال التعلم قابل للتكيف متاما مع احتياجاتك، بحيث ميكنك دمج هذا التدريب بشكل مثايل مع حياتك الشخصية أو العملية.

# األهداف 02

<span id="page-7-0"></span>مع درجة الماجستير الخاص هذه، سوف تتعلم كيفية تطوير مشروع تصميم الوسائط المتعددة بشكل كامل، وتعزيز التفكير الإبداعي وتزويده بالملاءة المالية من خالل املعرفة امللموسة باملتطلبات التي يفرضها القطاع عىل املتخصصني فيه.

## الأهداف | 109 <mark>| tech</mark>

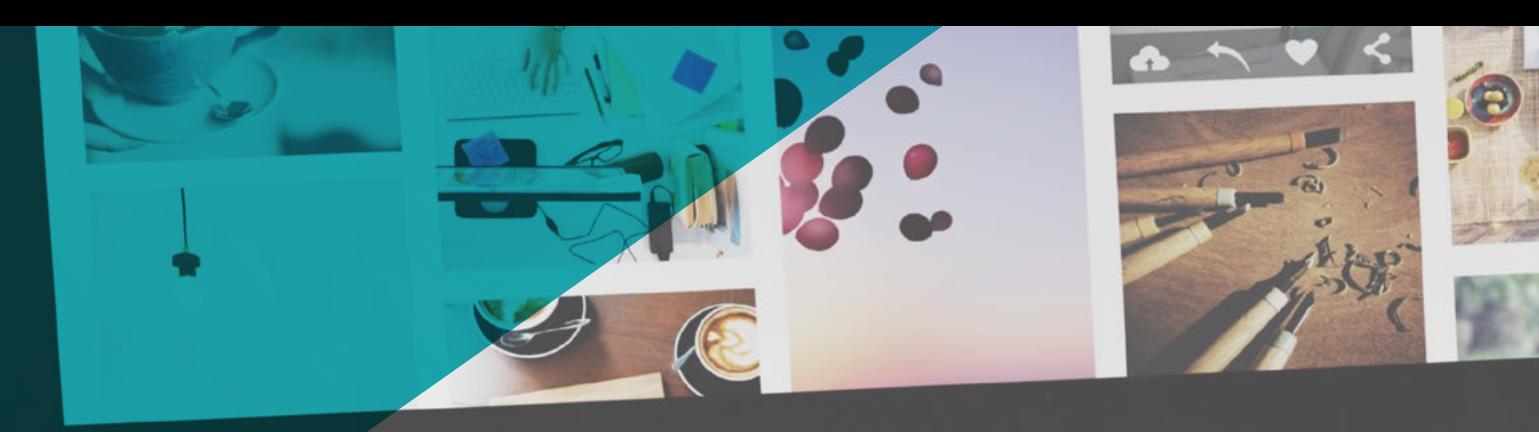

*سوف تتعلم كيف تقرر كيفية التقاط األفكار باستخدام الوسائط األكرث مالءمة يف كل حالة ملنح تصميامت الوسائط املتعددة الخاصة بك أكرب فرصة للنجاح"*

## 10  $10$   $10$   $1$ الأهداف

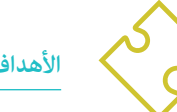

**األهداف العامة**

- \* تطوير مشروع تصميم الوسائط المتعددة الكامل
	- تحديد املواد املناسبة للتطوير الخاص بك
- تحديد التقنيات املثالية يف املنزل يف موقف التواصل الرسومي
- القيام بتنفيذ العملية الكاملة إلنشاء القطع املخصصة وتكييفها مع التنسيقات املختلفة

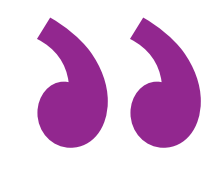

*فرصة تم إنشاؤها للمهنيني الذين يبحثون عن برنامج مكثف وفعال ميكنهم من خالله اتخاذ خطوة مهمة يف مامرسة مهنتهم"*

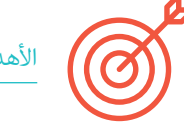

### األهداف املحددة

#### الوحدة 1. الثقافة السمعية والبص<u>ري</u>ة

- اكتساب القدرة عىل دمج املعرفة وإنتاج معرفة جديدة
- جمع وتفسري البيانات ذات الصلة إلصدار أحكام تتضمن التفكري يف القضايا االجتامعية أو العلمية أو األخالقية ذات الصلة
	- القدرة عىل نقل املعلومات واألفكار واملشاكل والحلول إىل الجمهور املتخصص وغري املتخصص
		- توظيف التفكري املتقارب واملتباعد يف عمليات املالحظة والبحث والتأمل والتصور والفعل
			- ◆ التعرف على التنوع الثقافي في سياق المجتمعات المعاصرة
			- تطوير الحساسية الجاملية وتنمية القدرة عىل التقدير الجاميل

#### **الوحدة .2 مقدمة عن اللون**

- **\*** التعرف على أهمية اللون في البيئة البص ية
- اكتساب القدرة عىل مالحظة األلوان وتنظيمها ومتييزها وإدارتها
	- ◆ تطبيق الأسس النفسية والسيميائية للون فى التصميم
- التقاط األلوان ومعالجتها وإعدادها لالستخدام عىل الوسائط املادية واالفرتاضية
	- اكتساب القدرة عىل صياغة األحكام املستقلة من خالل الحجج
- ً التعرف عىل كيفية توثيق امللفات وتحليل وتفسري املصادر الوثائقية واألدبية وفقا ملعايري خاصة

#### الوحدة 3. اللغة السمعية والبص<u>ري</u>ة

- القدرة عىل استخدام تكنولوجيا املعلومات واالتصاالت )TIC )يف سياقات مختلفة ومن منظور نقدي وإبداعي ومبتكر
	- التعرف عىل ماهية اللغة السمعية البرصية وأهميتها
		- التعرف عىل املعلامت األساسية للكامريا
	- التعرف عىل عنارص الرسد السمعي البرصي واستخداماته وأهميته
	- القدرة عىل إنشاء روايات سمعية وبرصية، وتطبيق معايري سهولة االستخدام والتفاعل بشكل صحيح
- القدرة عىل استخدام تكنولوجيا املعلومات واالتصاالت )TIC )يف سياقات مختلفة ومن منظور نقدي وإبداعي ومبتكر
	- فهم العالقة بني التكنولوجيا ومجاالت املعرفة اإلنسانية األخرى

## $\textbf{tech}$   $11 \mid$ الأهداف

#### **الوحدة .4 الرسوم املتحركة**

- إنشاء رسوم متحركة ذات شخصية وأسلوب خاص
	- صنع شخصية متحركة ألول مرة
- تعلم مفاهيم الزمان واملكان لتطبيقها يف الرسومات القصرية واملشاريع املرئية
	- استكشاف وفهم املبادئ األساسية للرسوم املتحركة
	- تطوير أسلوب مريئ ورسومي له هويته الخاصة
	- فهم ماهية الرسوم الكاريكاتورية وتحليل تطورها عرب تاريخ الرسم

#### **الوحدة .5 تصميم للتلفزيون**

- كتابة وتطوير وإنتاج وتنسيق مشاريع التصميم الرقمي يف مجال الفن والعلوم والتكنولوجيا
- التعرف عىل نطاق التلفزيون عرب التاريخ واليوم، مع األخذ يف االعتبار املنصات الجديدة التي تكرس منوذج التلفزيون التقليدي
	- فهم أهمية الهوية الرسومية للقناة التلفزيونية
	- النقض والتحليل مع وسائل اإلعالم الجامعي وتقدير مزاياها وعيوبها
	- البدء يف عامل تكوين الرسومات للتلفزيون من خالل برنامج *Effects After*
		- دمج التصميم يف *Effects After* يف مشاريع رسومية متنوعة

#### **الوحدة .6 الرسوم املتحركة ثنائية األبعاد**

- فهم أن الرسوم املتحركة هي الوسيلة التي توفر الحرية املوضوعية
- التعرف عىل الوسائل املتاحة لتطوير الرسوم املتحركة ثنائية األبعاد
	- ربط بيئات العمل ثنائية وثالثية األبعاد ملشاريع محددة
	- االستخدام األمثل للموارد لتحقيق األهداف املخططة الجديدة
- التعرف عىل مبادئ التناسب وتطبيقها يف التمثيل الفني املتحرك
- التعرف عىل اللغة البرصية والرتكيبية يف تطوير الرسوم املتحركة

#### **الوحدة .7 مشاريع الرسوم املتحركة**

- التعرف عىل مفهوم التصوير الزمني املتوقف وأهميته يف عامل الفن والسينام
- تعلم كيفية اإلنتاج السمعي البرصي باستخدام تقنية التصوير الزمني املتوقف
- فهم أهمية الرسد الجيد كخطوة أوىل إلنشاء مشاريع مبتكرة تجذب االنتباه والعمل
- بناء القصص من خالل تحديد الشخصيات واإلعدادات واألحداث من خالل تخطيط نص الرسوم املتحركة وما سيتم تطويره
	- استخدام التقنيات واالسرتاتيجيات التي تشجع إبداع املشاركني إلنشاء قصصهم
- فهم منهجية التعلم املبنية عىل املشاريع: توليد األفكار والتخطيط واألهداف واالسرتاتيجيات واملوارد واالختبار وتصحيح األخطاء

#### **الوحدة .8 النمذجة ثالثية األبعاد**

- التعرف على الخصائص الأساسية لأنظمة التمثيل ثلاثي الأبعاد
- الكائنات والبيئات ثالثية األبعاد النموذجية والضوء وامللمس
- \* تطبيق الأساسيات التي تعتمد عليها أنواع الإسقاط المختلفة في مُذجة الأجسام ثلاثية الأبعاد
- معرفة كيفية تطبيق املفاهيم املتعلقة بالتمثيل املسطح وثاليث األبعاد يف الكائنات واملشاهد
- ً التعرف عىل كيفية تطبيق التقنيات املختلفة املوجودة لنمذجة الكائنات واستخدامها بالشكل املناسب اعتامدا عىل الشكل الهنديس
	- التعرف عىل برامج النمذجة ثالثية األبعاد وتحديداً برنامج Blender

#### **الوحدة .9 التصوير الرقمى**

- التقاط الصورة ومعالجتها وإعدادها لالستخدام عىل الوسائط املختلفة
- معرفة أساسيات تكنولوجيا التصوير الفوتوغرافي والسمعي البصري
- معرفة اللغة واملوارد التعبريية للتصوير الفوتوغرايف واملريئ واملسموع
	- معرفة الأعمال الفوتوغرافية والسمعية والبصرية ذات الصلة
		- ربط اللغات الرسمية والرمزية بوظائف محددة
- التعامل مع معدات اإلضاءة والقياس األساسية يف التصوير الفوتوغرايف
	- فهم سلوك وخصائص الضوء وتقييم صفاته التعبريية

#### **الوحدة .10 التصميم الطباعي**

- معرفة املبادئ النحوية للغة الرسومية وتطبيق قواعدها لوصف األشياء واألفكار بوضوح ودقة
	- التعرف عىل أصل الحروف وأهميتها التاريخية
	- التعرف عىل الطباعة ودراستها وتطبيقها باستمرار عىل العمليات الرسومية
		- معرفة وتطبيق األساسيات الجاملية للتصميم الطباعي
		- معرفة كيفية تحليل ترتيب النصوص يف كائن التصميم
		- ◆ القدرة على تنفيذ العمل الاحترافي بناءً على التصميم الطباعي

# الكفاءات 03

تم إنشاء درجة الماجستير الخاص هذه في تصميم الوسائط المتعددة، كأداة تدريب عالية للمحترفين والتي ستُعدهم ليكونوا قادرين على العمل في جميع املجاالت املتعلقة بهذا القطاع بأمان يف هذا املجال.

<span id="page-11-0"></span> $\qquad \qquad \qquad \qquad \qquad \qquad$ 

**La September** 

## الكفاءات | 13

# Create your own autiful website

\*templates and choose one

2018

Gordfolio

Best Escap

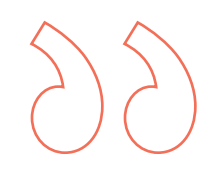

*ستزودك درجة املاجستري الخاص هذه باملهارات الشخصية واملهنية األساسية للتدخل يف جميع مجاالت تصميم الوسائط املتعددة بجودة وأمان "*

## الكفاءات | 14  $\pm$

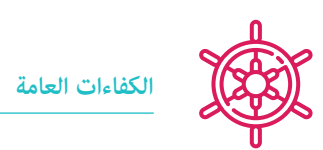

 إنشاء مشاريع الوسائط املتعددة يف أي سياق تواصيل

- تحليل مدى مالءمة األساليب املختلفة
- التأثري عىل الجمهور املستهدف بكفاءة
- التحكم يف عمليات اإلنتاج الداخلية والخارجية للقطع املنتجة

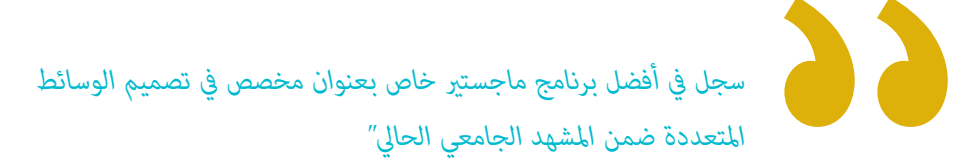

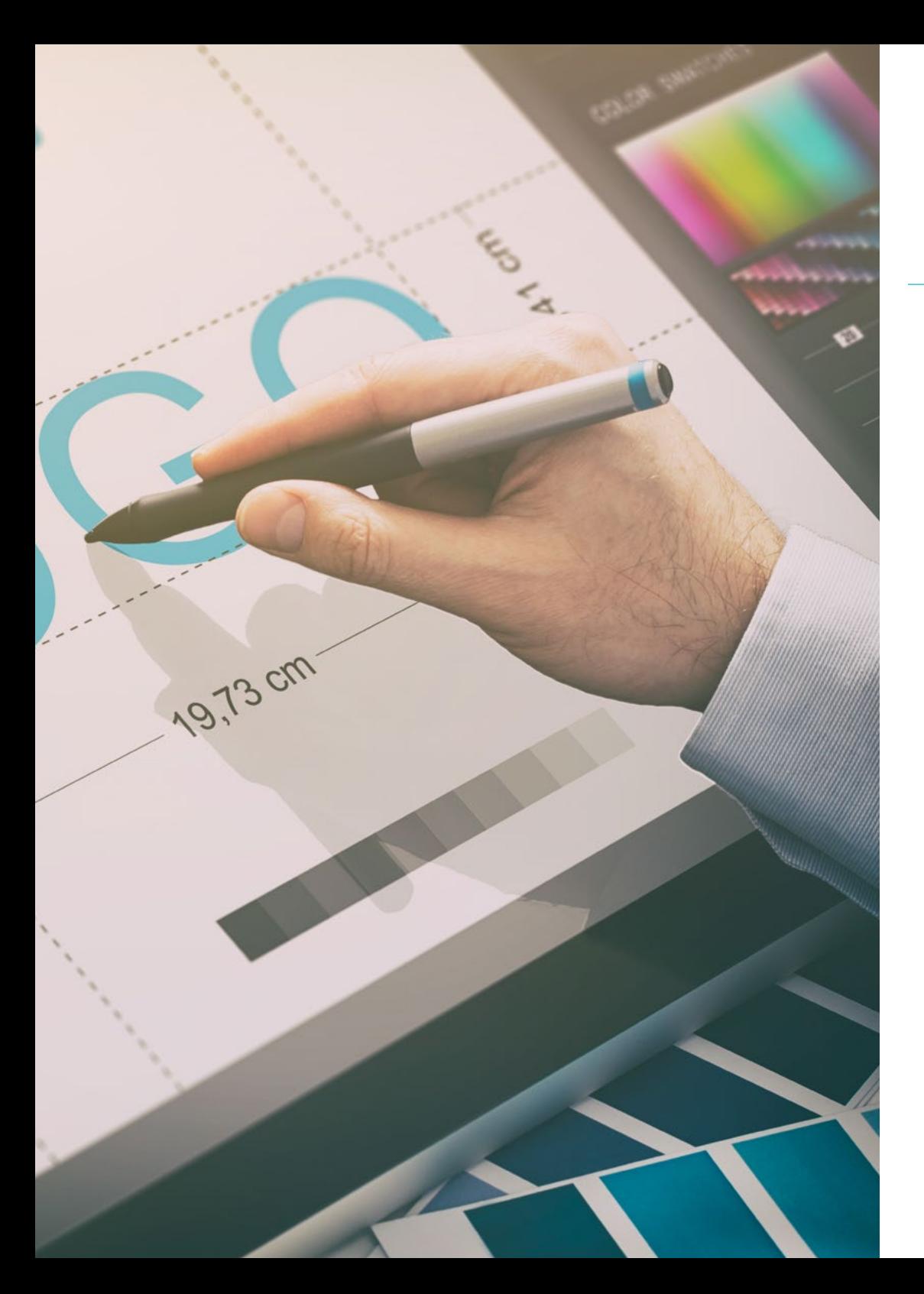

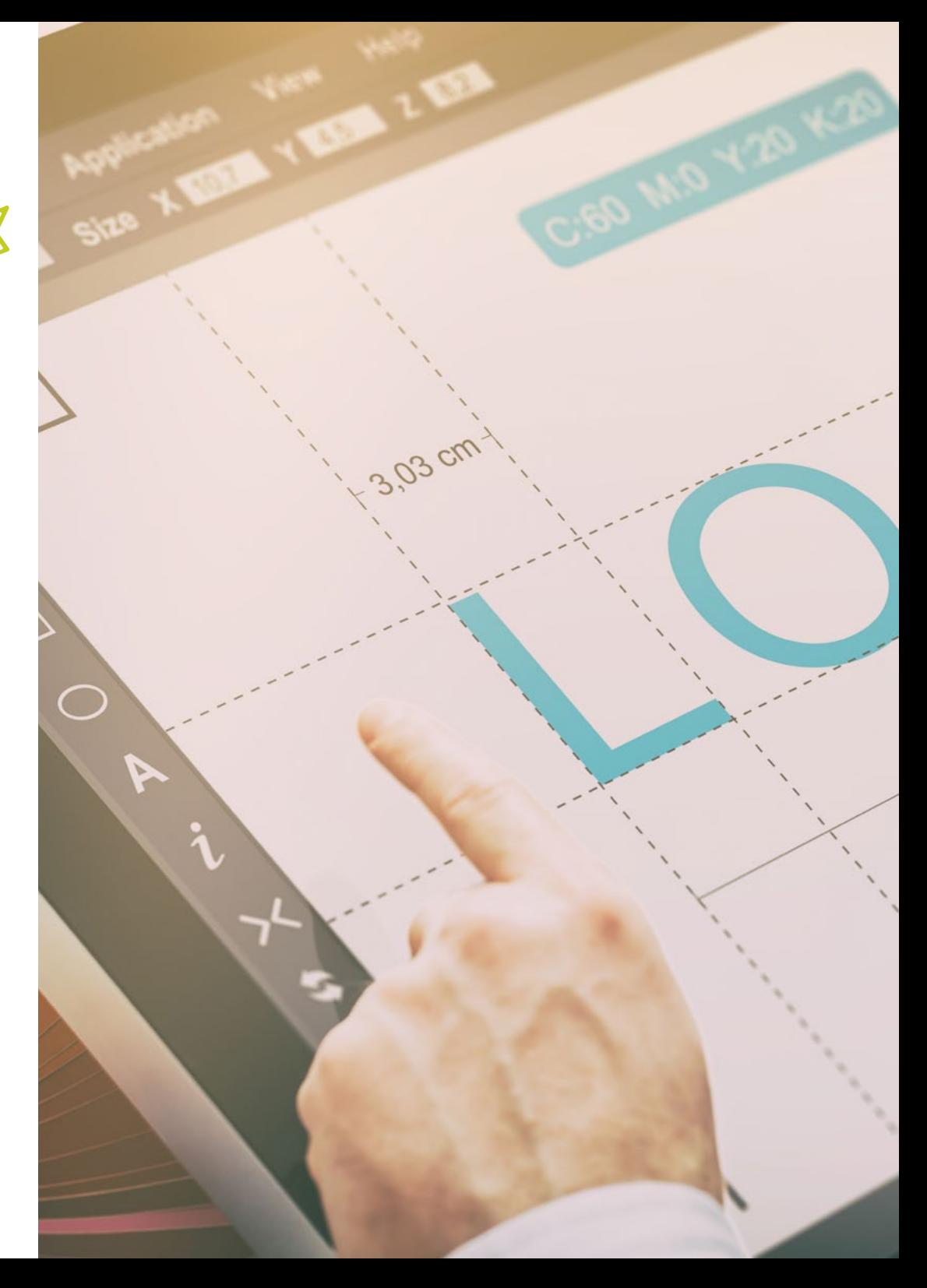

## الكفاءات | 15

## **الكفاءات املحددة**

- ◆ وصف خصائص وتأثيرات الثقافة السمعية والبصرية
	- ◆ إدارة الألوان في تطبيق الرسومات الخاص بك
	- ◆ استخدم اللغة أو اللغات السمعية والبصرية
		- إنشاء الرسوم املتحركة البيانية
		- إنشاء الرسوم املتحركة ثنائية األبعاد
			- ◆ تطوير مشروع الرسوم المتحركة
			- صنع النمذجة ثالثية األبعاد
- التعرف عىل كيفية التعامل مع التصوير الرقمي بكافة جوانبه
	- استخدام الخطوط املختلفة بكفاءة

الهيكل واملحتوى 04

<span id="page-15-0"></span>ستجد يف درجة املاجستري الخاص هذه جميع املحتويات النظرية والعملية التي تحتاجها ملواجهة كل من الحاالت التي يتطلبها تطوير املشاريع الوسائط المتعددة من قبل المحترفين. مع دراسة الأدوات والتقنيات الأكثر مناسبة لكل مشروع، سيمنحك هذا دفعة ستحول إبداعك إلى واقع مكن بيعه وتقديره من قبل أي شركة في هذا القطاع.

## الهيكل واملحتوى | 17

*الوسائط املتعددة للتميز يف مهنته "*

**THE PARTIES** 

*رحلة شاملة لنمو مهني ستبقيك عىل اطالع يف كل ما يحتاجه محرتف تصميم* 

## 18  $|$  الهيكل والمحتوى

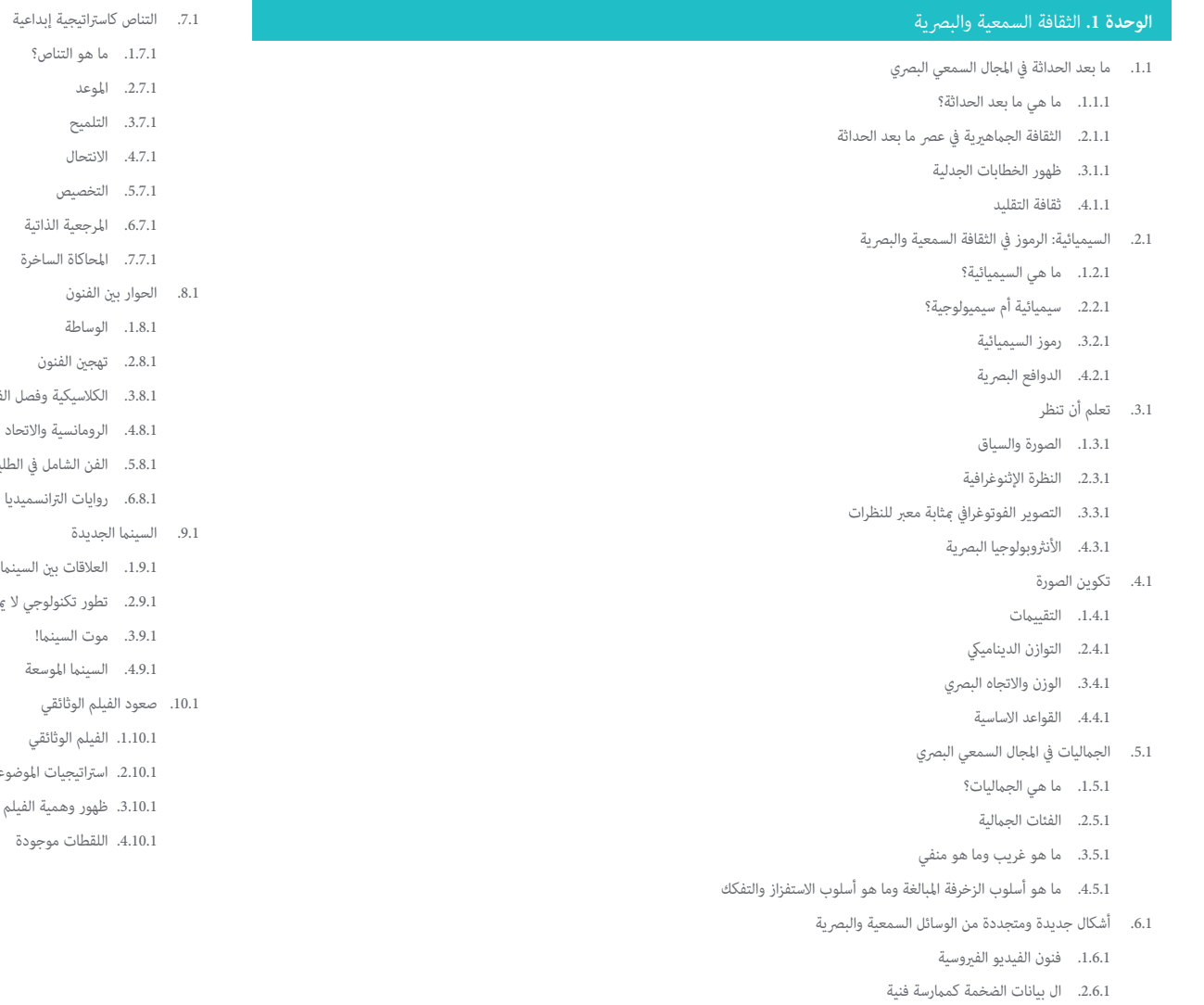

.1.7.1 ما هو التناص؟ .2.7.1 املوعد .3.7.1 التلميح .4.7.1 االنتحال .5.7.1 التخصيص .6.7.1 املرجعية الذاتية .7.7.1 املحاكاة الساخرة

.1.8.1 الوساطة .2.8.1 تهجني الفنون .3.8.1 الكالسيكية وفصل الفنون .4.8.1 الرومانسية واالتحاد النهايئ للفنون .5.8.1 الفن الشامل يف الطليعة .6.8.1 روايات الرتانسميديا

> .3.9.1 موت السينما! .4.9.1 السينام املوسعة

.1.10.1 الفيلم الوثائقي .2.10.1 اسرتاتيجيات املوضوعية .3.10.1 ظهور وهمية الفيلم الوثائقي .4.10.1 اللقطات موجودة

.<br>1.9.1. العلاقات بن السينما والثقافة والتاريخ .2.9.1 تطور تكنولوجي ال ميكن التنبؤ به

- .3.6.1 فيديو رسم الخرائط
- .4.6.1 فنانون"فيديو جويك"

## الهيكل واملحتوى | 19

#### **.** مقدمة عن اللون **الوحدة 2**

- .1.2 اللون واملبادئ والخصائص
- .1.1.2 مقدمة عن اللون
- .2.1.2 الضوء واللون: الحس املواكب اللوين
	- .3.1.2 سامت اللون
	- .4.1.2 األصباغ وامللونات
	- .2.2 األلوان عىل عجلة األلوان
	- .1.2.2 عجلة األلوان
	- .2.2.2 األلوان الباردة والدافئة
	- .3.2.2 األلوان األساسية واملشتقة
- .4.2.2 عالقات األلوان: االنسجام والتباين
	- .3.2 علم نفس اللون
	- .1.3.2 بناء معنى اللون
	- .2.3.2 التخصص العاطفي
	- .3.3.2 القيمة الداللية والضمنية
- .4.3.2 التسويق العاطفي. التخصص اللوين
	- .4.2 نظرية اللون
	- .1.4.2 نظرية علمية. إسحاق نيوتن
	- .2.4.2 نظرية األلوان عند Goethe
- .3.4.2 الجمع بني نظرية األلوان ل Goethe
- .4.4.2 علم نفس األلوان عند Heller Eva
	- .5.2 الإصرار على تصنيف الألوان
- .1.5.2 املخروط املزدوج ل Ostwald Guillermo
- .2.5.2 املواد الصلبة بواسطة Munsell Albert
	- .3.5.2 مكعب Hickethier Alfredo
- 4.5.2. موذ مثلث المنظمة الدولية لمجالات تصميم الإضاءة وصناعة الأفلام (CIE (l'Eclairage
	- .6.2 الدراسة الفردية لأللوان
	- .1.6.2 أبيض وأسود
	- .2.6.2 ألوان محايدة. املقياس الرمادي
	- .3.6.2 أحادية اللون، ثنائية اللون، متعددة األلوان
		- .4.6.2 الجوانب الرمزية والنفسية لأللوان
- .7.2 مناذج األلوان
- .1.7.2 النامذج املطروحة. منوذج CMYK
- .2.7.2 النموذج اإلضايف. منوذج RGB
	- .3.7.2 منوذج HSB
	- .4.7.2 نظام بانتون. البانتويرا
	- .8.2 من Bauhaus إىل Murakami
	- .1.8.2 ال Bauhaus وفنانيها
- .2.8.2 نظرية Gestalt يف قسم اللون
- .3.8.2 Albers Josef. تفاعل اللون
- .4.8.2 Murakami، دالالت غياب اللون
	- .9.2 اللون يف مرشوع التصميم
	- .1.9.2 فن البوب. لون الثقافات
		- .2.9.2 اإلبداع واللون
	- .3.9.2. الفنانين المعاصرين
- .4.9.2 تحليل وجهات النظر املختلفة واملنظورات
	- .10.2 إدارة األلوان يف البيئة الرقمية
		- .1.10.2 مساحات اللون
	- .2.10.2 ملفات تعريف األلوان
		- .3.10.2 مراقبة املعايرة
	- .4.10.2 ما يجب أن نأخذه بعني االعتبار

#### <mark>الوحدة 3.</mark> اللغة السمعية والبصرية

- .1.3 اللغة السمعية والبرصية
- .1.1.3 التعريف والهيكل
- .2.1.3. وظائف اللغة السمعية والبصرية
- .3.1.3. الرموز باللغة السمعية والبصرية
- .4.1.3 قصة، تسلسل، مشهد، لقطة، مستوى
	- .2.3 الكامريا والصوت
	- .1.2.3 مفاهيم أساسية
	- .<br>2.2.3. عدسات الكاميرا
	- .3.2.3 أهمية الصوت
	- .4.2.3 املواد التكميلية

## 20 | الهيكل واملحتوى

- .3.3 تكوين اإلطار
- .1.3.3 تصور اإلطار
- .2.3.3 نظرية Gestalt
- .3.3.3 مبادئ التكوين
	- .4.3.3 اإلضاءة
- .5.3.3 تقييم الظالل
	- .4.3 املساحة
- .1.4.3 مساحة الفيلم
- .2.4.3 داخل وخارج امليدان
- .3.4.3 تصنيف املساحات
	- .4.4.3. غبر الأمكنة
		- .5.3 الوقت
	- .1.5.3 وقت الفيلم
- .2.5.3 الشعور باالستمرارية
- .3.5.3 التعديالت الزمنية: *Flashback و Flashforward*
	- .6.3 الطباعة الديناميكية
	- .1.6.3 اإليقاع
	- .2.6.3 املونتاج كعالمة إيقاعية
	- .3.6.3 نشأة املونتاج وعالقته بالحياة املعارصة
		- .7.3 الحركة
		- .1.7.3 أنواع الحركة
		- .2.7.3 حركات الكامريا
		- .3.7.3 اكسسوارات
			- 8.3. قواعد السينما
	- .<br>1.8.3. العملية السمعية والبصرية. المقياس
		- .2.8.3 الخطة
		- .3.8.3 تصنيف الخطط
	- .4.8.3 تصنيف املخططات حسب الزاوية
		- .9.3 مرسحية الجدال
		- .1.9.3 هيكل الربنامج النيص
		- .2.9.3 التاريخ وااللجدال واألسلوب
			- .3.9.3 منوذج حقل Syd
			- .4.9.3 أنواع الرواة

#### .10.3 بناء الطابع الشخيص

- .1.10.3 الشخصية يف الرسد الحايل .2.10.3 البطل حسب Campbell Joseph
	- .3.10.3 البطل ما بعد الكالسيكية
- .4.10.3 الوصايا العرش ل McKee Robert
	- .5.10.3 تحوالت الطابع الشخيص .6.10.3 التشبيه
		- **.** الرسوم املتحركة **الوحدة 4**
- .1.4 مقدمة يف الرسوم املتحركة .1.1.4 ما هي الرسوم املتحركة *Graphic Motion*؟
	- .2.1.4 املهام
	- .3.1.4 الخصائص
- .4.1.4 تقنيات الرسوم املتحركة *Graphics Motion*
	- .2.4 ال رسوم الكاريكاتورية
		- .1.2.4 ما هو؟
- .2.2.4 املبادئ األساسية لل الرسوم الكاريكاتورية
	- .3.2.4 التصميم الحجمي ضد. الرسم البياين
		- .4.2.4 مراجع
		- .3.4 تصميم الشخصيات عرب التاريخ
		- .1.3.4 العرشينات: RubberhHose
		- .2.3.4 األربعينيات: Blair Preston
- .3.3.4 الخمسينيات والستينيات: الرسوم املتحركة التكعيبية
	- .4.3.4 شخصيات تكميلية
- .4.4 مقدمة عن الرسوم املتحركة للشخصية يف برنامج Effects After
	- .1.4.4 طريقة الرسوم املتحركة
		- .2.4.4 حركة املتجهات
		- .3.4.4 املبادئ املتحركة
			- .4.4.4 التوقيت

## الهيكل واملحتوى | 21

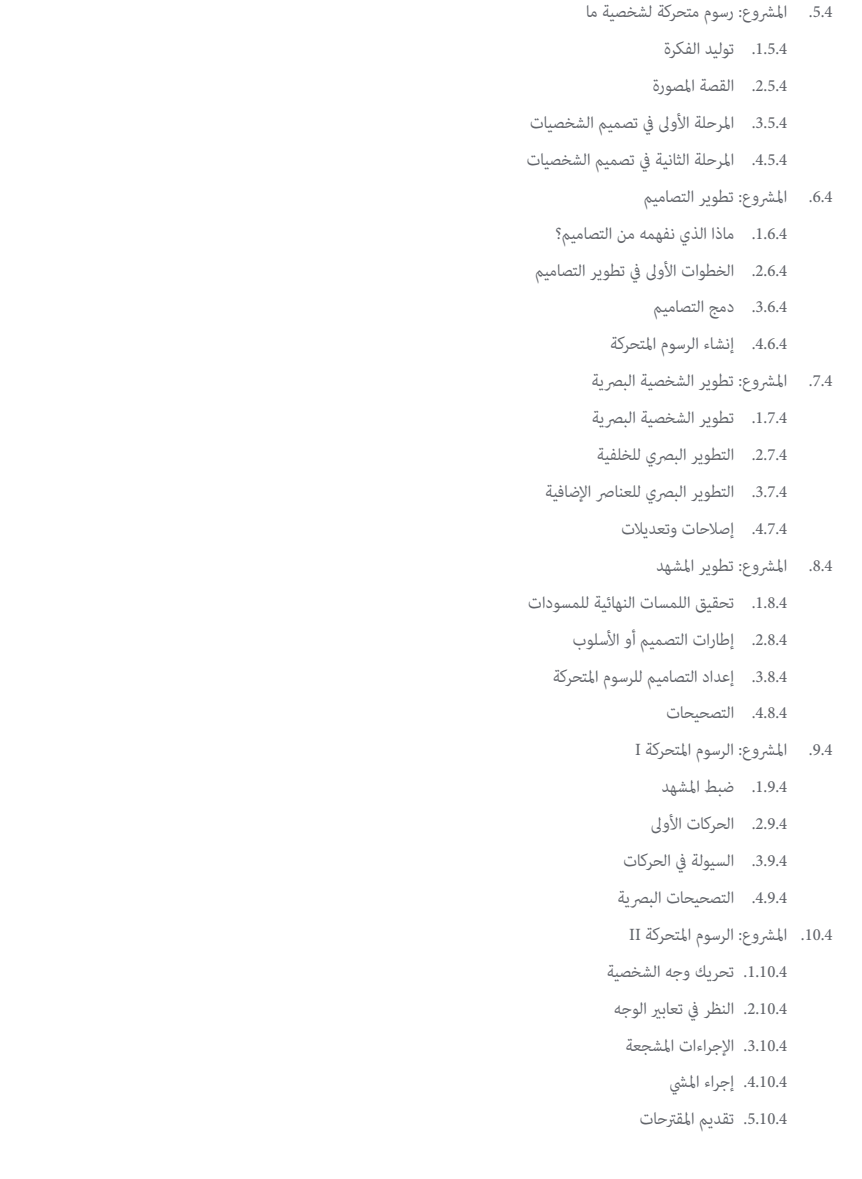

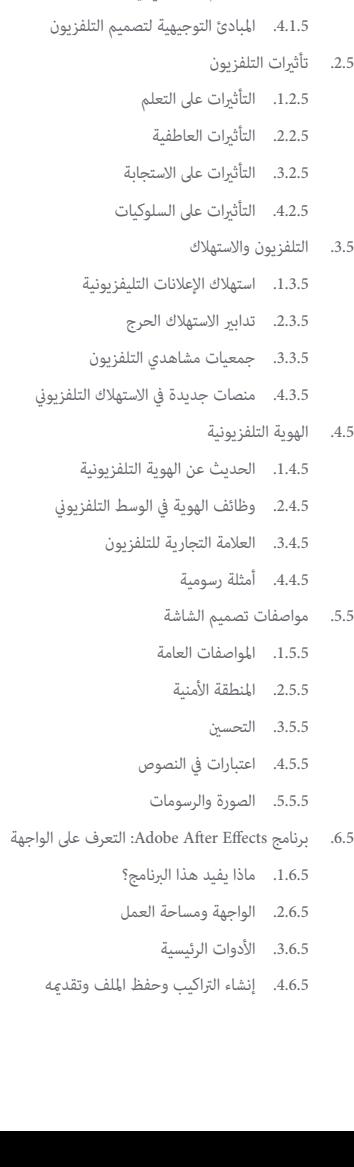

**.** تصميم للتلفزيون **الوحدة 5** .1.5 عامل التلفزيون

.1.1.5 كيف يؤثر التلفزيون عىل أسلوب حياتنا؟

.2.1.5 بعض البيانات العلمية .3.1.5 التصميم الجرافييك يف التلفزيون

## 22  $|$  الهيكل والمحتوى  $\,$

.7.5 برنامج Effects After Adobe: الرسوم املتحركة األوىل .1.7.5 الطبقات أو األغلفة .2.7.5 اإلطارات الرئيسية: إطارات مفتاحية .3.7.5 أمثلة الرسوم املتحركة .4.7.5 منحنيات الرسعة .8.5 برنامج Effects After Adobe: الرسوم املتحركة للنص والخلفية .1.8.5 إنشاء شاشات للرسوم املتحركة .2.8.5 الرسوم املتحركة عىل الشاشة: الخطوات األوىل .3.8.5 الرسوم املتحركة عىل الشاشة: التعمق يف األدوات .4.8.5 التحرير والتقديم 9.5. الصوت في الإنتاج السمعي البصري .1.9.5 الصوت مهم .2.9.5 املبادئ األساسية للصوت .3.9.5 التعامل مع الصوت يف برنامج Effects After Adobe .4.9.5 تصدير الصوت يف برنامج Effects After Adobe .10.5 إنشاء املرشوع يف برنامج Effects After Adobe .1.10.5 املراجع البرصية .2.10.5 ميزات املرشوع .3.10.5 األفكار، ماذا أريد أن أفعل؟ .4.10.5 إنجاز منتجي السمعي البصري

#### .<br>**الوحدة 6.** الرسوم المتحركة ثنائية الأبعاد

- .1.6 مقدمة للرسوم املتحركة ثنائية األبعاد
- .1.1.6 ما هي الرسوم املتحركة ثنائية األبعاد؟
	- .2.1.6 أصل وتطور ثنايئ األبعاد
	- .3.1.6 الرسوم املتحركة التقليدية
- .4.1.6 املشاريع املنفذة بتقنية ثنائية األبعاد
	- .2.6 مبادئ الرسوم املتحركة I
		- .1.2.6 السياق
- .2.2.6 املفاهيم الرسومية: الضغط واالمتداد
	- .3.2.6 الرتقب
	- .4.2.6 التدريج

#### .3.6 مبادئ الرسوم املتحركة II

- .1.3.6 العمل إىل األمام مبارشة والوقوف يف وضعية الوقوف
	- .2.3.6 متابعة اإلجراءات املتداخلة
	- .3.3.6 التباطؤ يف الدخول والخروج
		- .4.3.6 األقواس
		- .5.3.6 اإلجراء الثانوي
		- .4.6 مبادئ الرسوم املتحركة III
			- .1.4.6 التوقيت
			- .2.4.6 املبالغة
			- .3.4.6 الرسم الصلب
			- .4.4.6 االنجذاب
		- .5.6 الرسوم املتحركة الرقمية
- .1.5.6 الرسوم املتحركة الرقمية عن طريق املفاتيح واالستيفاء
- .2.5.6 الرسوم املتحركة ضد. الرسوم املتحركة للشخصيات االفرتاضية
	- .3.5.6 الرسوم املتحركة الرقمية مع التداخل واملنطق
		- .4.5.6 ظهور تقنيات الرسوم املتحركة الجديدة
			- .6.6 الرسوم املتحركة يف الفريق. األوراق
			- .1.6.6 مخرج الرسوم املتحركة
			- .2.6.6 مرشف الرسوم املتحركة
				- .3.6.6 الفنان
			- .4.6.6 املساعد واملتدخل
		- .7.6 الرسوم املتحركة القصرية ثنائية األبعاد. املراجع
			- .1.7.6 الرجل الورقي
			- .2.7.6 صباح راعي البقر
				- .3.7.6 قمري
		- .4.7.6 الممارسة الأولى: البحث عن قصر القامة
			- .8.6 مرشوع الرسوم املتحركة: بناء مدينتك
		- .1.8.6 البدء: أداة ثالثية األبعاد يف Illustrator
			- .2.8.6 اختيار التصميم الطباعي
				- .3.8.6 تطوير املدينة
			- .4.8.6 بناء العنارص الطفلية
				- .5.8.6 السيارات

## الهيكل واملحتوى | 23

- .<br>9.6. مشروع الرسوم المتحركة: تحريك العناصر
- .1.9.6 تصدير الصوت إىل برنامج Effects After Adobe A
	- .2.9.6 تحريك العنارص الرئيسية
	- .3.9.6 تحريك العنارص الثانوية
	- .4.9.6 الرسوم املتحركة النهائية
	- .<br>10.6. التكيف مع الشاشات الجديدة. اكتمال المشروع
		- .1.10.6 شاشات جديدة
			- .2.10.6 Render
		- .3.10.6 *HandBrake*
			- .4.10.6 املقدمة

#### **.** مشاريع الرسوم املتحركة **الوحدة 7**

- 1.7 مقدمة للتصوير الزمني املتوقف
	- .1.1.7 تعريف املفهوم
- .2.1.7 االختالفات بني التصوير الزمني املتوقف والكرتون
- .3.1.7 استخدامات التصوير الزمني املتوقف ومبادئها
	- .4.1.7 أنواع التصوير الزمني املتوقف
		- .2.7 السياق التاريخي
	- .1.2.7 بدايات التصوير الزمني املتوقف
- 2.2.7. التصوير الزمني المتوقف كتقنية تأثرات بصرية
	- .3.2.7 تطور التصوير الزمني املتوقف
		- .4.2.7 مراجع ببليوغرافية
			- .3.7 التفكري يف الرسوم املتحركة
	- .1.3.7 أساسيات الرسوم املتحركة
		- .2.3.7 املواد واألدوات
- .3.3.7 برنامج الرسوم املتحركة يف التصوير الزمني املتوقف
	- .4.3.7 التصوير الزمني املتوقف ستوديو للجوال
		- .4.7 الجوانب الفنية يف التصوير الزمني املتوقف
			- .1.4.7 الكامريا
			- .2.4.7 اإلضاءة
			- .3.4.7 النسخة
			- .4.4.7 برامج التحرير
- .5.7 إنشاء القصة
- .1.5.7 كيف تصنع قصة؟
- .2.5.7 عنارص داخل الرسد .3.5.7 شخصية الراوي
- .4.5.7 نصائح إلنشاء قصص صغرية
	- .6.7 اخرتاع الشخصية
	- .1.6.7 العملية اإلبداعية
	- .2.6.7 أنواع الشخصيات
	- .3.6.7 ورقة الشخصية
- .4.6.7 املامرسة األوىل: إنشاء ورقة الشخصية
	- .7.7 إنشاء الدمى يف التصوير الزمني املتوقف
		- .1.7.7 رواية القصص مع الدمى
			- .2.7.7 ميزات املنحة
				- .3.7.7 املواد
			- .4.7.7 املراجع البرصية
			- .8.7 خلق السيناريوهات
			- .1.8.7 املشهد
			- .2.8.7 أهمية املشهد الجيد
		- .3.8.7 ترسيم حدود امليزانية
			- 4.8.7. المراجع البصرية
- .9.7 الرسوم املتحركة يف التصوير الزمني املتوقف
	- .1.9.7 الرسوم املتحركة للكائنات
- .2.9.7 الرسوم املتحركة من القصاصات
	- .3.9.7 الصور الظلية
	- .4.9.7 مرسح الظل
	- .<br>10.7. مشروع في التصوير الزمني المتوقف
	- .1.10.7 عرض ورشح للمرشوع
	- .2.10.7 البحث عن األفكار واملراجع
		- .3.10.7 تحضري مرشوعنا
			- .4.10.7 تحليل النتائج

## 24 | الهيكل واملحتوى

#### <mark>الوحدة 8.</mark> النمذجة ثلاثية الأبعاد

#### .1.8 مقدمة

- .1.1.8 الحجم
- .2.1.8 الحجم والقدرة
- .3.1.8 أنواع برامج النمذجة ثالثية األبعاد
	- .4.1.8 مشاريع النمذجة. مراجع
		- .2.8 رسم بياين ثاليث األبعاد
- .1.2.8 ما هو الرسم البياين ثاليث األبعاد؟
	- .2.2.8 األنواع. املراجع البرصية
- .<br>3.2.8. الرسوم البيانية ثلاثية الأبعاد في المجال المعماري
	- .4.2.8 أنواع الرسوم البيانية ثالثية األبعاد
		- .3.8 مقدمة عن برنامج Blender
		- .1.3.8 معرفة جهة تعامل
	- .2.3.8 لوحات املعلومات ووجهات النظر
		- .3.3.8 العرض
		- .4.3.8 التدريب األول: إنشاء عرض
		- .4.8 العنارص املوجودة يف برنامج Blender
			- .1.4.8 نص ثاليث األبعاد
			- .2.4.8 اللون والقوام
	- .3.4.8 الرسوم املتحركة ثالثية األبعاد
	- .4.4.8 النمذجة للطباعة ثالثية األبعاد
		- .5.8 اإلضاءة يف برنامج Blender
		- .1.5.8 اإلضاءة املحيطة
- .2.5.8 التدريب الثاين: تحضري مشهد باإلضاءة املحيطة
	- .<br>3.5.8. الإضاءة غير المباشرة
- .<br>4.5.8 التدريب الثالث: إعداد مشهد بالضوء غبر المباشر
	- .6.8 اإلنشاء املوجه للكائنات يف برنامج Blender
		- .1.6.8 التمرين :1 التكوين الحر
		- .2.6.8 التمرين 2: مْكوب زجاجي
		- .3.6.8 التمرين 3: مُذْجة كأس
		- .4.6.8 التمرين 4: مُذجة كرسي
- .7.8 تحقيق أداء النمذجة من امليزات املحددة
- 1.7.8. النموذج 1: نسخ العنصر بناءً على طرق العرض ً
	- .<br>2.7.8. النموذج 2: مُوذج العنص العضوي
	- .3.7.8 النموذج :3 جسم ذو سطح زجاجي
	- .<br>4.7.8 النموذج 4: الجسم الذي ينقل الضوء
		- .<br>8.8. المشروع: قاعة المعارض الفنية
		- .1.8.8 عرض ورشح للمرشوع
		- .2.8.8 ما هو موضوع صالتي؟ التربير
			- .3.8.8 أهداف املرشوع
	- .4.8.8 التسمية. فكرة وتصميم ثالثية األبعاد
		- .9.8 صالة العرض الفنية: تصميم عىل الخارطة
	- .1.9.8 اسكتشات الصالة الفنية يف املخطط
		- .2.9.8 النظر يف التدابري
	- .3.9.8 رسم الخطط يف برنامج Blender
- .4.9.8 تطبيق األلوان والقوام وتصحيح التفاصيل
	- .10.8 صالة املعرض الفني: وضع العنارص
	- .1.10.8 تصميم العنارص اإلضافية. العروض
		- .2.10.8 موقع العنارص. املخططات
		- .3.10.8 املوقع امليضء. املخططات
		- .4.10.8 العرض النهايئ. العروض

#### **.** التصوير الرقمى **الوحدة 9**

- .<br>1.9. مقدمة لوسائل التصوير الفوتوغرافي المعاصرة
- .1.1.9 أصول التصوير الفوتوغرايف: الكامريا املعتمة
- .2.1.9 تثبيت الصورة معامل: تقنيات الصور الفوتوغرافية"الداغريوتيبو والكالوتيبو"
	- .3.1.9 الكامريا ذات الثقب
	- .4.1.9 اللقطة الفوتوغرافية. كمريا Kodak والرتويج الوسيط
		- .2.9 مبادئ التصوير الرقمي
		- .1.2.9 تصوير الشوارع: التصوير كمرآة اجتامعية
			- .2.2.9 أساسيات التصوير الرقمي
			- .3.2.9 صيغ الصور: JPG و RAW
				- .4.2.9 املخترب الرقمي

## الهيكل واملحتوى | 25

- .3.9 املفاهيم واملعدات وتقنيات التصوير الفوتوغرايف
	- 1.3.9. الكاميرا: الزاوية البصرية والعدسات
	- .2.3.9 مقياس التعرض. تعديل التعرض
		- .3.3.9 عنارص التحكم بالصورة
	- .<br>4.3.9. التمرين الأول: التحكم بالكامرا
		- .4.9 اإلضاءة
		- .1.4.9 الضوء الطبيعي وأهميته
			- .2.4.9 خصائص اإلضاءة
	- .3.4.9 الضوء املستمر وضوء النمذجة
		- .4.4.9 مخططات اإلضاءة
	- .5.4.9 ملحقات للتحكم يف الضوء
	- .6.4.9 التمويل. أدوات األعامل

#### .5.9 الوميض

- .1.5.9 الوظائف الرئيسية للوميض
	- .2.5.9 أنواع الوميض
	- .3.5.9 وميض الشعلة
	- .4.5.9 املميزات والعيوب
	- .6.9 التصوير بكامريا احرتافية
- .1.6.9 التصوير الفوتوغرايف ألسلوب الحياة. بحثا عن الزوايا
	- .2.6.9 التمرين الثاين: اللعب باألضواء
	- .3.6.9 التمرين الثالث: املساحات السلبية
		- .4.6.9 التمرين الرابع: التقاط املشاعر
	- .7.9 التصوير الفوتوغرايف بالهاتف املحمول: مقدمة
	- .1.7.9 كامريا الجيب الخاصة بنا ومواد أخرى
		- .2.7.9 الحصول عىل أفضل جودة
			- .3.7.9 الحيل الرتكيبية
				- .4.7.9 خلق الجو
	- 8.9. التصوير الفوتوغرافي بالهاتف المحمول: مشروع
		- .1.8.9 ال وضع املسطح
		- .<br>2.8.9. التصوير الفوتوغرافي الداخلي
		- .3.8.9 األفكار اإلبداعية: من أين نبدا؟
	- .4.8.9 التمرين الخامس: الصور الفوتوغرافية األوىل
- .9.9 التصوير الفوتوغرايف بالهاتف املحمول: التحرير
- .1.9.9 تحرير الصور باستخدام برنامج Snapseed .2.9.9 تحرير الصور باستخدام برنامج VSCO
- .3.9.9 تحرير الصور باستخدام برنامج إنستغرام
- .4.9.9 التمرين السادس: تحرير الصور الفوتوغرافية الخاصة بك
	- .<br>10.9. مشروع التصوير الفوتوغرافي الإبداعي
	- 1.10.9. المؤلفون المرجعيون في الإبداع الفوتوغرافي المعاصر
		- .2.10.9 املحفظة الفوتوغرافية
		- .3.10.9 املراجع املرئية للمحفظة .4.10.9 بناء محفظة النتائج الخاصة بك
			-
			- <mark>الوحدة 10.</mark> التصميم الطباعي
	- .1.10 مقدمة يف التصميم الطباعي .1.1.10 ما هو التصميم الطباعي؟ .2.1.10 دور التصميم الطباعي يف التصميم الجرافييك .3.1.10 التسلسل والتباين والشكل والشكل املضاد .4.1.10 العالقة واالختالفات بني الطباعة والخط و الحروف .2.10 األصل املتعدد للكتابة .1.2.10 الكتابة األيديوغرافية .2.2.10 األبجدية الفينيقية .3.2.10 األبجدية الرومانية .4.2.10 اإلصالح الكارولينجي .5.2.10 األبجدية الالتينية الحديثة .3.10 بدايات التصميم الطباعي .1.3.10 املطبعة، عرص جديد. املصممون املطبعيون األوائل
		- .2.3.10 الثورة الصناعية: الطباعة الحجرية
		- .3.3.10 الحداثة: بدايات التصميم الطباعي التجاري
			- .4.3.10 الطالئع
			- .5.3.10 الفترة ما بين الحربين

## 26  $\,$  | الهيكل والمحتوى  $\,$

- .4.10 دور مدارس التصميم يف التصميم الطباعي
	- .1.4.10 ال Bauhaus
	- .2.4.10 Bayer Herbert
	- .3.4.10 علم نفس Gestalt
	- .4.4.10 المدرسة السويسرية
		- .5.10 التصميم الطباعي الحايل
- .1.5.10 1970 ،1960 سالئف الثورة
- .2.5.10 ما بعد الحداثة والتفكيكية والتكنولوجيا
	- .3.5.10 إىل أين يتجه التصميم الطباعي؟
- .4.5.10 التصميم الطباعي الذي يحدد االتجاهات
	- .6.10 منوذج التصميم الطباعي I
	- .1.6.10 ترشيح الحرف
	- .2.6.10 قياسات وسامت النوع
	- .3.6.10 عائالت التصميم الطباعي
- .4.6.10 صندوق مرتفع، صندوق منخفض وقبعات صغرية
- .5.6.10 الفرق بني التصميم الطباعي، والخط وعائلة التصميم الطباعي
	- .6.6.10 الرشائح والخطوط والعنارص الهندسية
		- .7.10 منوذج التصميم الطباعي II
		- .1.7.10 جمع التصميم الطباعي
- .2.7.10 تنسيقات الخطوط التصميم الطباعي )*OpenType-TrueType-PostScript*)
	- .3.7.10 تراخيص التصميم الطباعي
	- .4.7.10 من يجب عليه رشاء الرتخيص، العميل أم املصمم؟

#### .8.10 تصحيح التصميم الطباعي. تكوين النص

- .1.8.10 املسافة بني الحروف. التتبع و تقنني املسافات
	- .2.8.10 املسافة بني الكلامت. الرباعية
		- .3.8.10 تباعد األسطر
		- .4.8.10 منط الحروف
		- .5.8.10 سامت النص

#### .9.10 رسم الحروف

- .1.9.10 العملية اإلبداعية
- .2.9.10 املواد التقليدية والرقمية
- .3.9.10 استخدام تابلت الرسم واآليباد
- .4.9.10 التصميم الطباعي الرقمي: الخطوط العريضة والصور النقطية

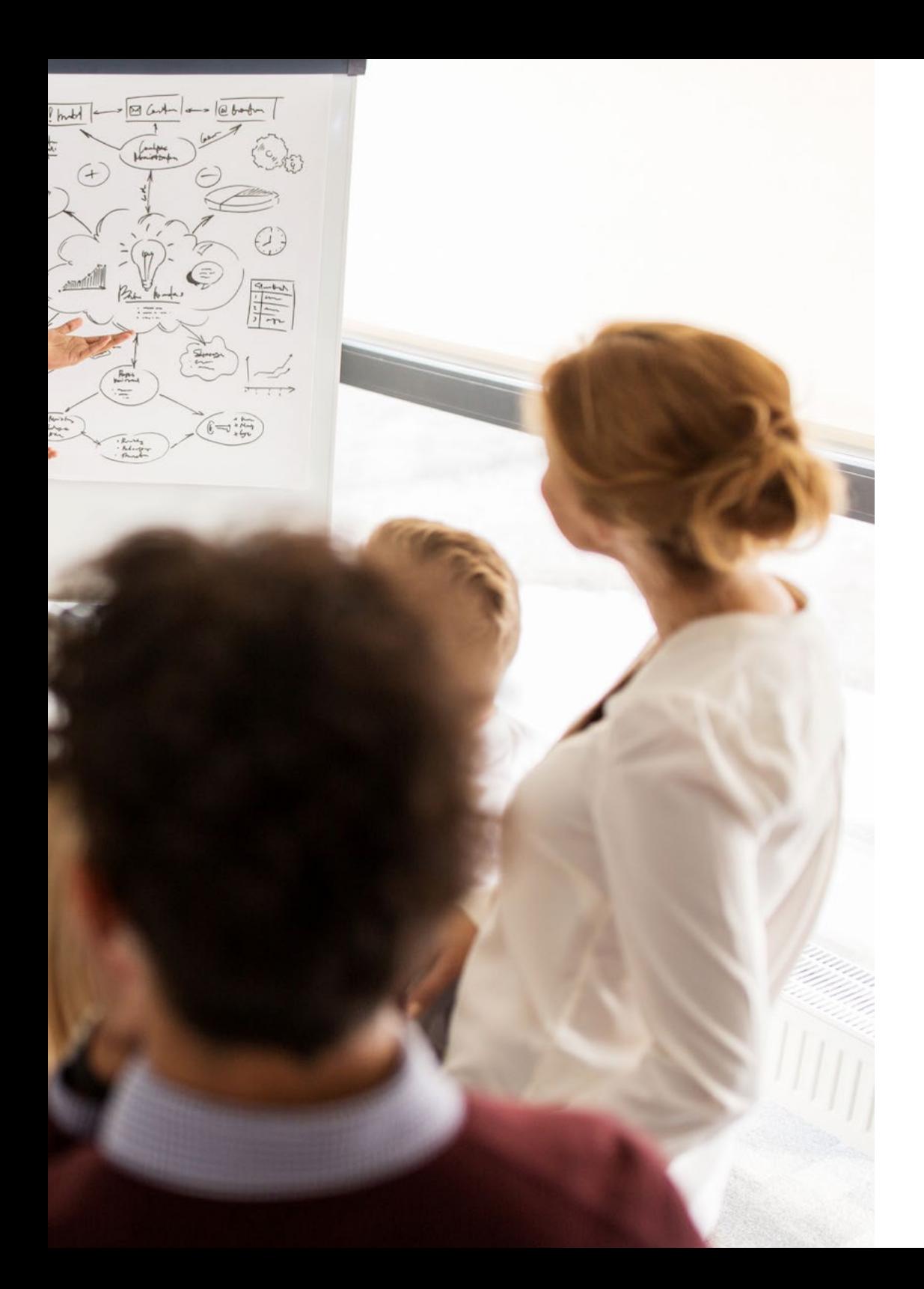

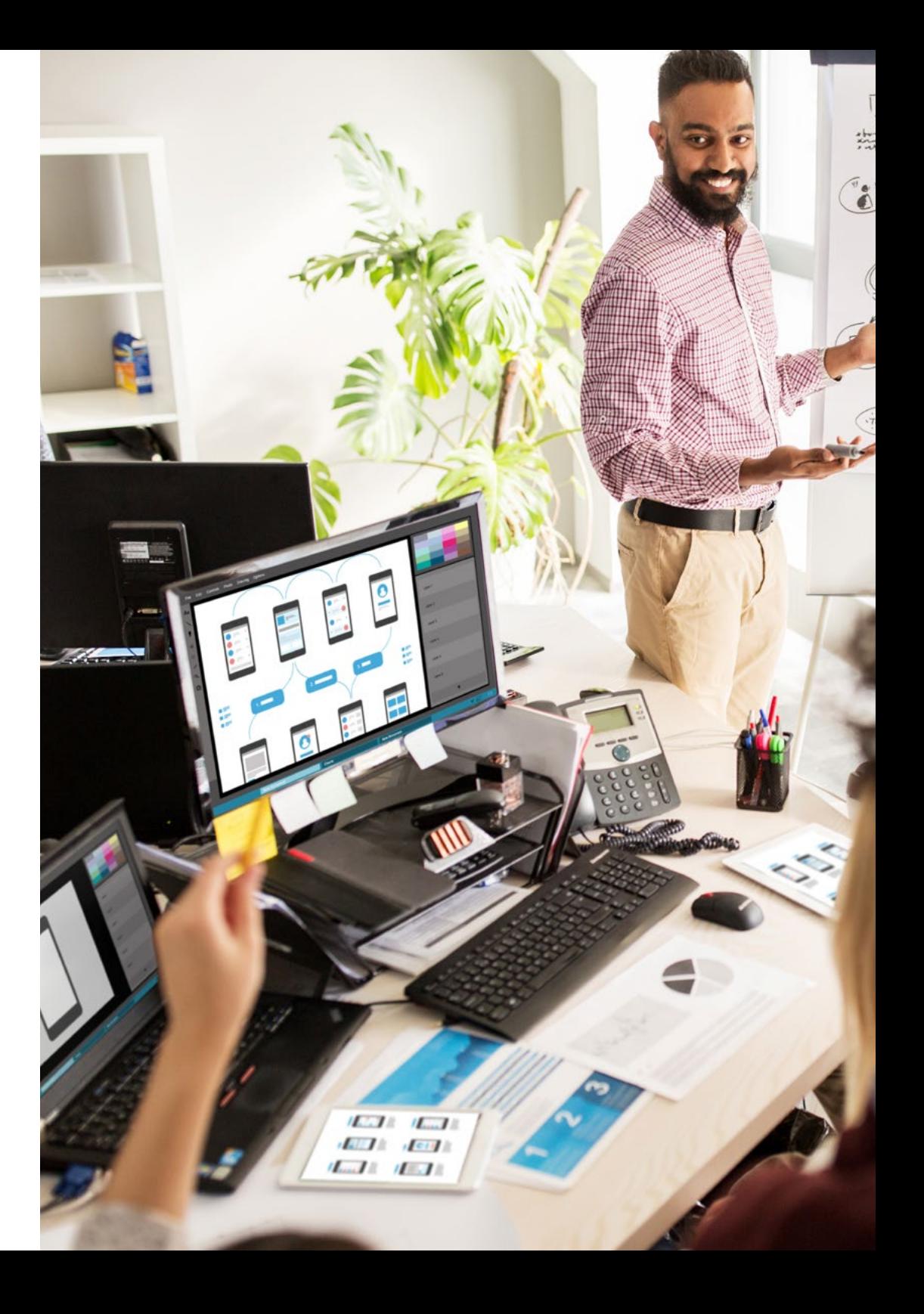

.10.10 ملصقات التصميامت الطباعية .1.10.10 الخط كأساس لرسم الحروف .2.10.10 كيف تصنع تركيبة التصميامت الطباعية املؤثرة؟ .3.10.10 المراجع البصرية .4.10.10 مرحلة التخطيط .5.10.10 مرشوع

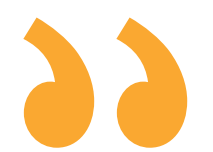

*تجربة تدريبية فريدة ومهمة وحاسمة لتعزيز تطورك املهني"*

## الهيكل واملحتوى | 27

# املنهجية 05

<span id="page-27-0"></span>يقدم هذا الربنامج التدريبي طريقة مختلفة للتعلم. فقد تم تطوير منهجيتنا من خالل أسلوب التعليم املرتكز عىل التكرار: *Relearning* أو ما يعرف مبنهجية إعادة التعلم.

يتم استخدام نظام التدريس هذا، عىل سبيل املثال، يف أكرث كليات الطب شهرة يف العامل، وقد تم اعتباره أحد أكرث املناهج فعالية يف املنشورات ذات الصلة مثل مجلة نيو إنجلند الطبية *)Medicine of Journal England New)*. املنهجية | 29

*اكتشف منهجية Relearning( منهجية إعادة التعلم(، وهي نظام يتخىل عن التعلم الخطي التقليدي ليأخذك عرب أنظمة التدريس التعليم املرتكزة عىل التكرار: إنها طريقة تعلم أثبتت فعاليتها بشكل كبري، ال سيام يف املواد الدراسية التي تتطلب الحفظ"*

## 30 **tech** المنهجية

### منهج دراسة الحالة لوضع جميع محتويات املنهج يف سياقها املناسب

يقدم برنامجنا منهج ثوري لتطوير املهارات واملعرفة. هدفنا هو تعزيز املهارات يف سياق متغري وتنافيس ومتطلب للغاية.

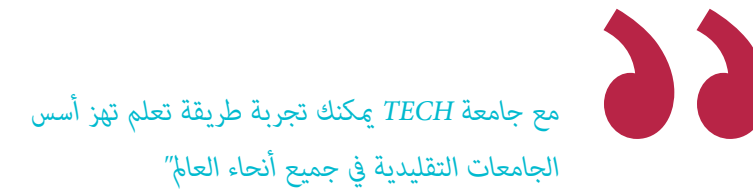

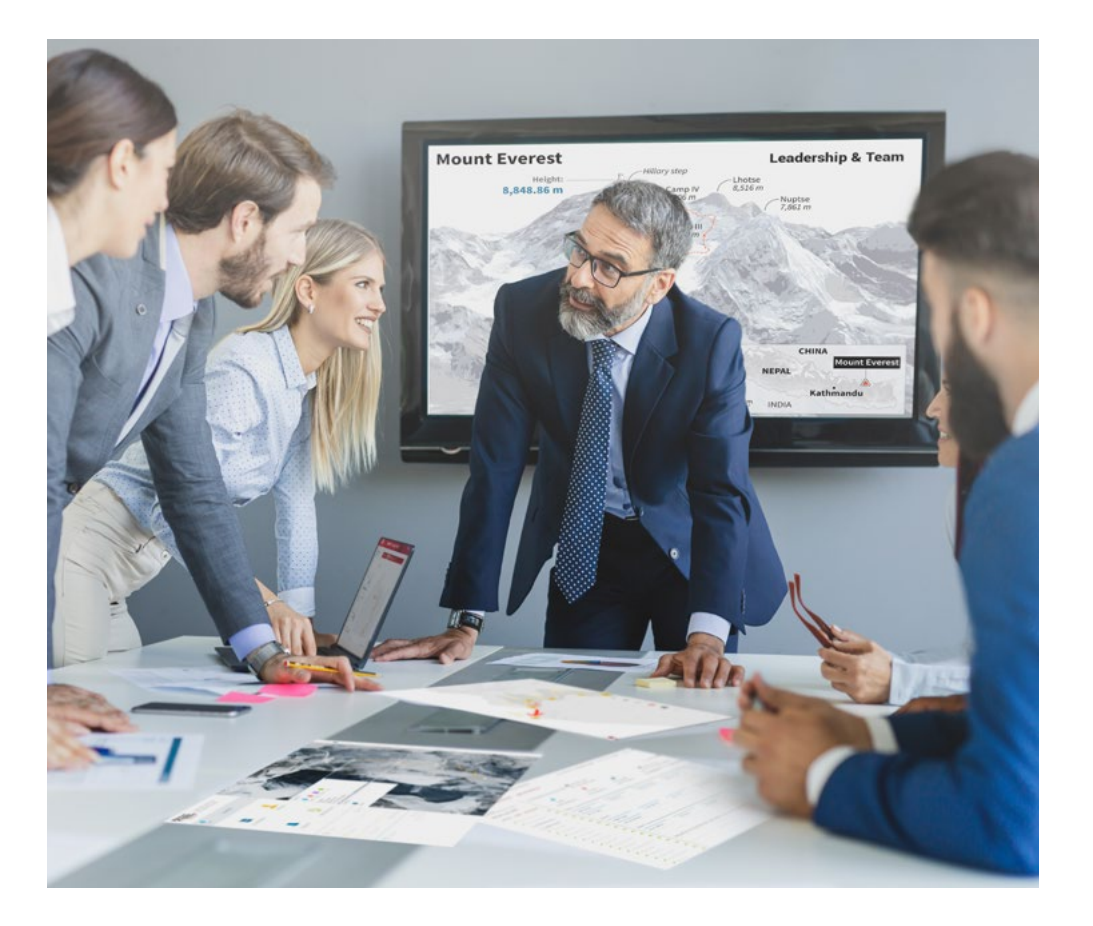

*سيتم توجيهك من خالل نظام التعلم القائم عىل إعادة التأكيد عىل ما تم تعلمه، مع منهج تدريس طبيعي وتقدمي عىل طول املنهج الدرايس بأكمله.*

## املنهجية | 31

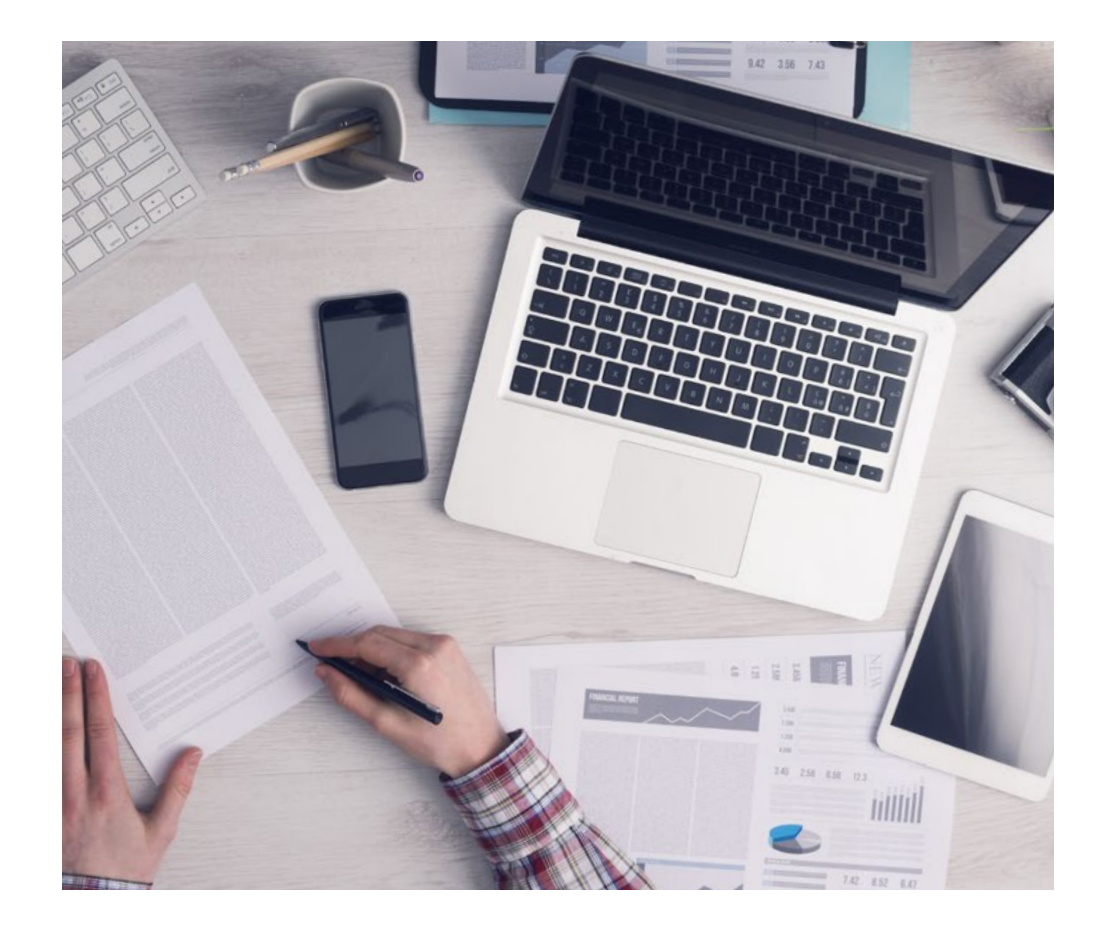

*سيتعلم الطالب،من خالل األنشطة التعاونية والحاالت الحقيقية، حل املواقف املعقدة يف بيئات األعامل الحقيقية.*

### منهج تعلم مبتكرة ومختلفة

إن هذا البرنامج المُقدم من خلال TECH هو برنامج تدريس مكثف، تم خلقه من الصفر، والذي يقدم التحديات والقرارات الأكثر تطلبًا في هذا املجال، سواء عىل املستوى املحيل أو الدويل. تعزز هذه املنهجية النمو الشخيص واملهني، متخذة بذلك خطوة حاسمة نحو تحقيق النجاح. ومنهج دراسة الحالة، وهو أسلوب يرسى الأسس لهذا المحتوى، يكفل اتباع أحدث الحقائق الاقتصادية والاجتماعية والمهنية.

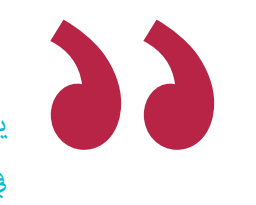

*يعدك برنامجنا هذا ملواجهة تحديات جديدة يف بيئات غري مستقرة ولتحقيق النجاح يف حياتك املهنية "*

ً كان منهج دراسة الحالة هو نظام التعلم األكرث استخداما من قبل أفضل كليات الحاسبات يف العامل منذ نشأتها. تم تطويره يف عام 1912 بحيث ال يتعلم طلاب القانون القوانين بناءً على المحتويات النظرية فحسب، بل اعتمد منهج دراسة الحالة على تقديم مواقف معقدة حقيقية لهم لاتخاذ قرارات مستنرية وتقدير األحكام حول كيفية حلها. يف عام 1924 تم تحديد هذه املنهجية كمنهج قيايس للتدريس يف جامعة هارفارد.

أمام حالة معينة، ما الذي يجب أن يفعله المهني؟ هذا هو السؤال الذي سنواجهك بها في منهج دراسة الحالة، وهو منهج تعلم موجه نحو الإجراءات المتخذة لحل الحالات. طوال المحاضرة الجامعية، سيواجه الطلاب عدة حالات حقيقية. يجب عليهم دمج كل معارفهم والتحقيق والجدال والدفاع عن أفكارهم وقراراتهم.

## 1 12 | المنهجية

### منهجية إعادة التعلم *)Relearning)*

تجمع جامعة TECH بني منهج دراسة الحالة ونظام التعلم عن بعد، 100٪ عرب االنرتنت والقائم عىل التكرار، حيث تجمع بني عنارص مختلفة يف كل درس.

نحن نعزز منهج دراسة الحالة بأفضل منهجية تدريس ٪100 عبر الانترنت في الوقت الحالي وهي: منهجية إعادة التعلم واملعروفة بـ *Relearning*.

*يف عام ،2019 حصلنا عىل أفضل نتائج تعليمية متفوقني بذلك عىل جميع الجامعات االفرتاضية الناطقة باللغة اإلسبانية يف العامل.*

يف TECH ستتعلم مبنهجية رائدة مصممة لتدريب مدراء املستقبل. وهذا املنهج، يف طليعة التعليم العاملي، يسمى *Relearning* أو إعادة التعلم.

جامعتنا هي الجامعة الوحيدة الناطقة باللغة الإسبانية المصرح لها لاستخدام هذا المنهج الناجح. في عام 2019، مّكنا من تحسين مستويات الرضا العام لطلابنا من حيث (جودة التدريس، جودة المواد، هيكل الدورة، الأهداف..) فيما يتعلق مؤشرات أفضل جامعة عبر الإنترنت باللغة الإسبانية.

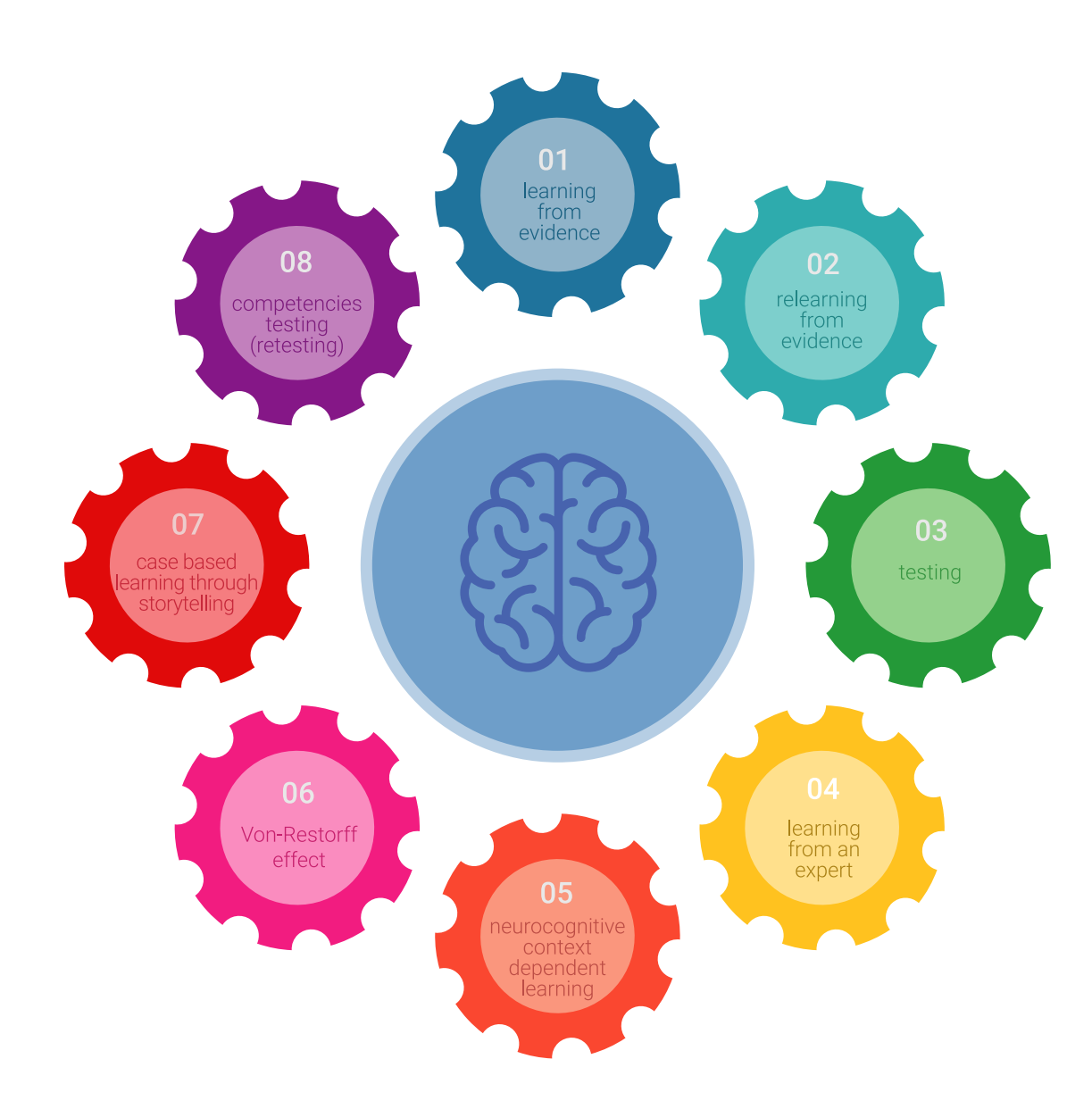

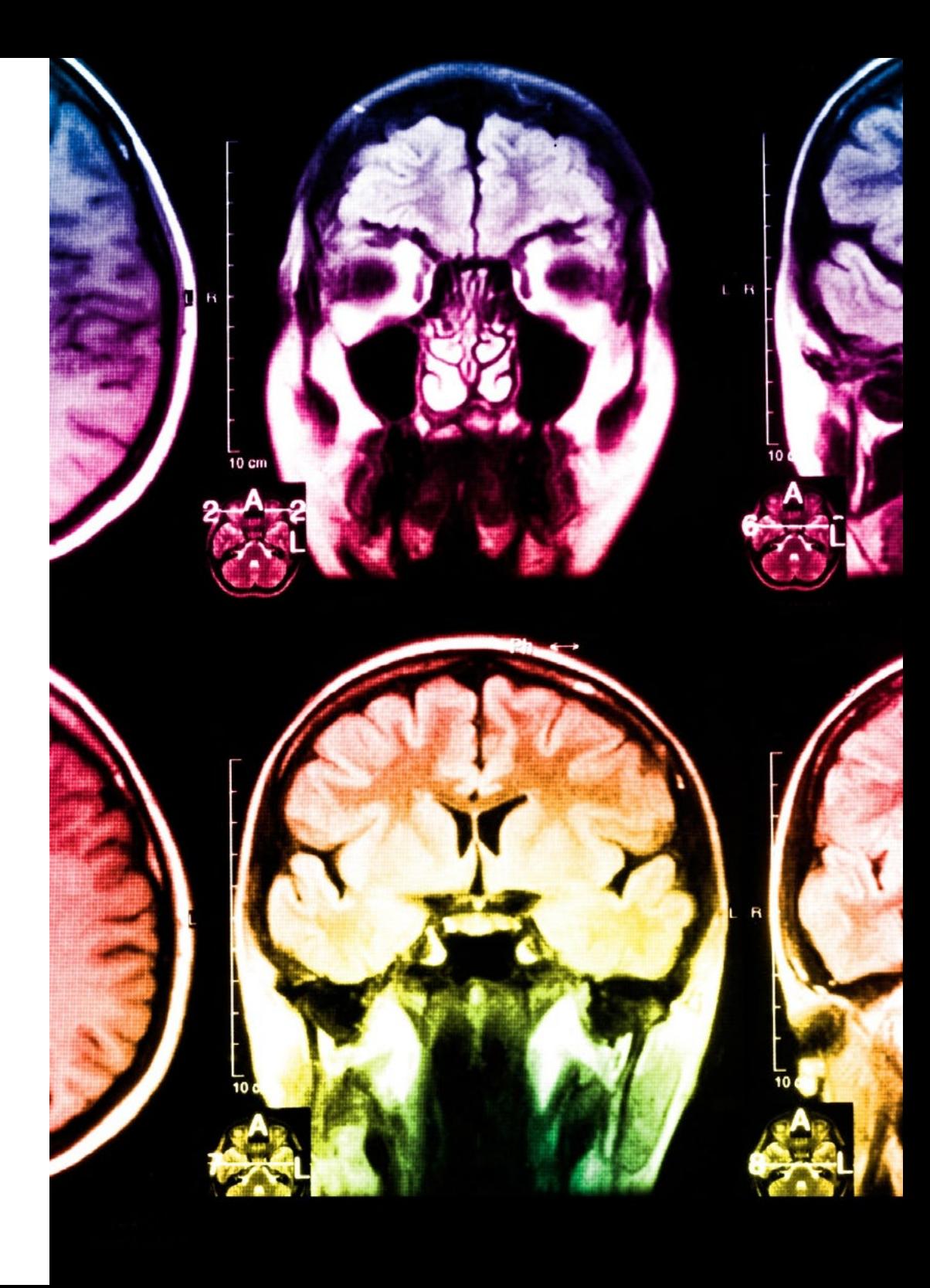

## املنهجية | 33

في برنامجنا، التعلم ليس عملية خطية، ولكنه يحدث في شكل لولبي (نتعلّم ثم نطرح ماتعلمناه جانبًا فننساه ثم نعيد تعلمه). لذلك، نقوم بدمج كل عنصر من هذه العناصر بشكل مركزي. باستخدام هذه المنهجية، تم تدريب أكثر من 650000 خريج جامعي بنجاح غير مسبوق في مجالات متنوعة مثل الكيمياء الحيوية، وعلم الوراثة، والجراحة، والقانون الدويل، واملهارات اإلدارية، وعلوم الرياضة، والفلسفة، والقانون، والهندسة، والصحافة، والتاريخ، والأسواق والأدوات المالية. كل ذلك في بيئة شديدة المتطلبات، مع طلاب جامعيين يتمتعون مظهر اجتماعي واقتصادي مرتفع ومتوسط عمر يبلغ 43.5 عاما.ً

*ستتيح لك منهجية إعادة التعلم واملعروفة بـ Relearning، التعلم بجهد أقل ومزيد من األداء، وإرشاكك بشكل أكرب يف تدريبك، وتنمية الروح النقدية لديك، وكذلك قدرتك عىل الدفاع عن الحجج واآلراء املتباينة: إنها معادلة واضحة للنجاح.*

استنادًا إلى أحدث الأدلة العلمية في مجال علم الأعصاب، لا نعرف فقط كيفية تنظيم المعلومات والأفكار والصور والذكريات، ولكننا نعلم أيضًا أن ֖֖֖֖֖֚֚֚֚֚֚֚֚֚֚֚֝<br>֧֧֝֟֩<u>֓</u> المكان والسياق الذي تعلمنا فيه شيئًا هو ضروريًا لكي نكون قادرين على تذكرها وتخزينها في الحُصين بالمخ، لكي نحتفظ بها في ذاكرتنا طويلة المدى.

بهذه الطريقة، وفيام يسمى التعلم اإللكرتوين املعتمد عىل السياق العصبي، ترتبط العنارص املختلفة لربنامجنا بالسياق الذي يطور فيه املشارك ممارسته المهنية.

## 34 **tech** المنهجية

**يقدم هذا الربنامج أفضل املواد التعليمية املَُعَّدة بعناية للمهنيني:**

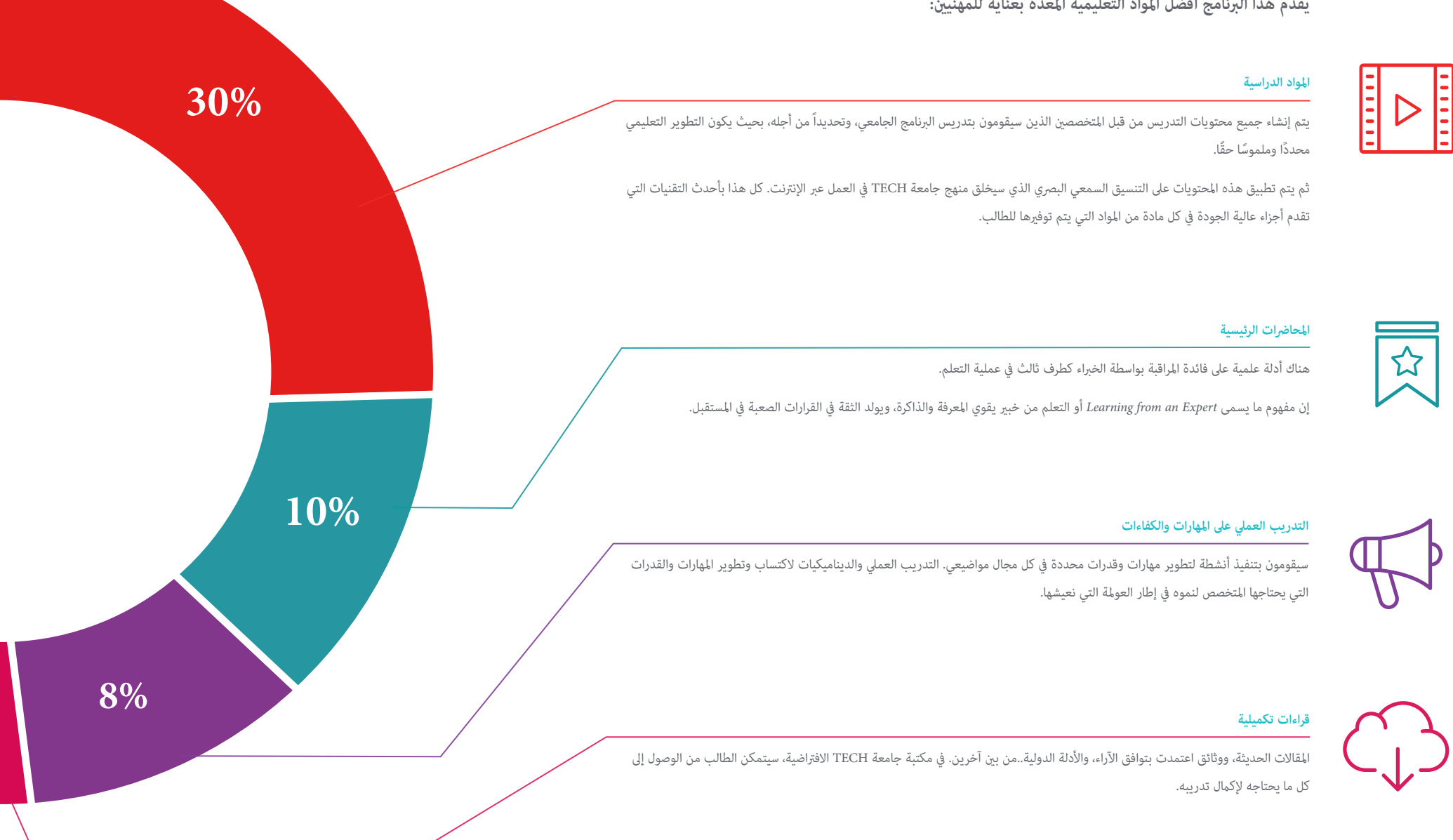

## املنهجية | 35

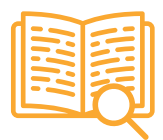

#### **دراسات الحالة )studies Case)**

ً سيقومون بإكامل مجموعة مختارة من أفضل دراسات الحالة املختارة خصيصا لهذا املؤهل. حاالت معروضة ومحللة ومدروسة من قبل أفضل املتخصصني عىل الساحة الدولية.

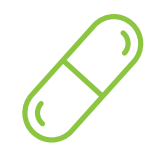

#### **ملخصات تفاعلية**

يقدم فريق جامعة TECH املحتويات بطريقة جذابة وديناميكية يف أقراص الوسائط املتعددة التي تشمل امللفات الصوتية والفيديوهات والصور والرسوم البيانية والخرائط املفاهيمية من أجل تعزيز املعرفة.

اعترفت شركة مايكروسوف بهذا النظام التعليمي الفريد لتقديم محتوى الوسائط المتعددة على أنه "قصة نجاح أوروبية".

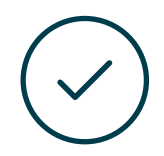

#### **االختبار وإعادة االختبار**

يتم بشكل دوري تقييم وإعادة تقييم معرفة الطالب يف جميع مراحل الربنامج، من خالل األنشطة والتدريبات التقييمية وذاتية التقييم: حتى يتمكن من التحقق من كيفية تحقيق أهدافه.

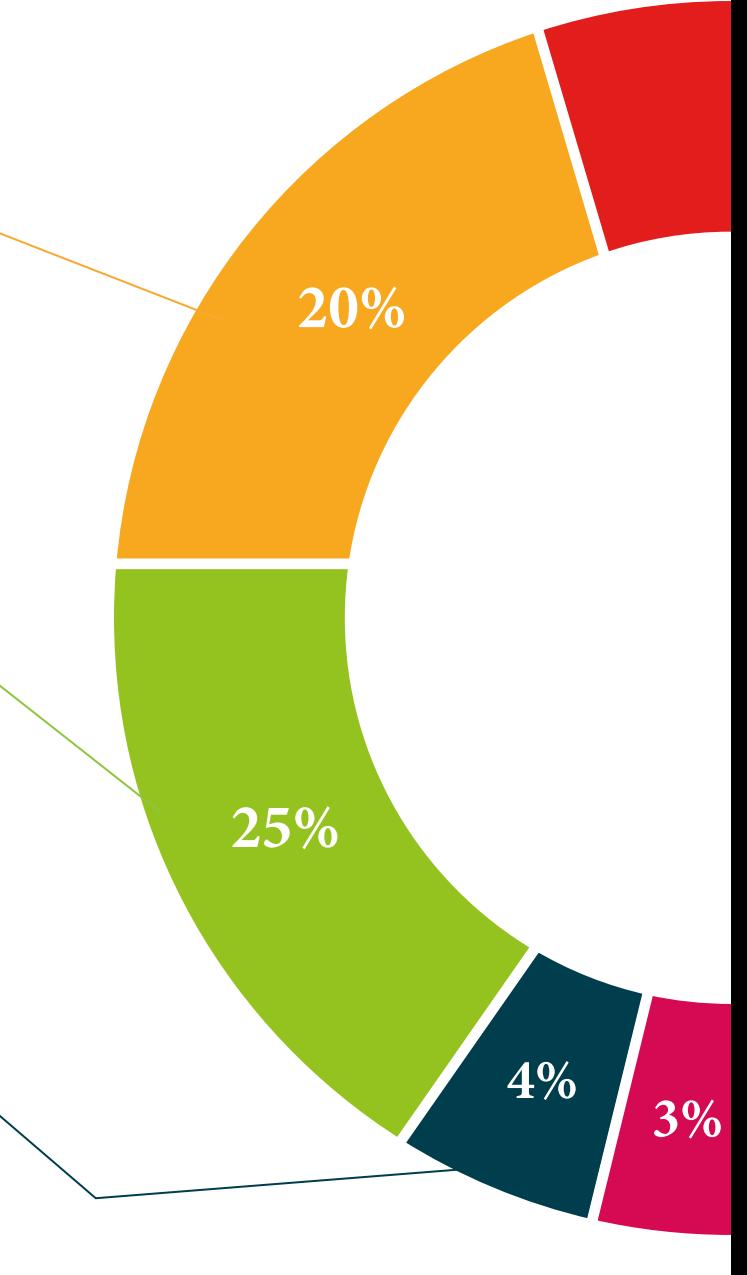

# املؤهل العلمي 06

<span id="page-35-0"></span>تضمن درجة الماجستير الخاص في تصميم الوسائط المتعددة، بالإضافة إلى التدريب الأكثر دقة وتحديثًا، الحصول على شهادة اجتياز الماجستير الخاص الصادرة عن TECH الجامعة التكنولوجية.

## املؤهل العلمي | 37

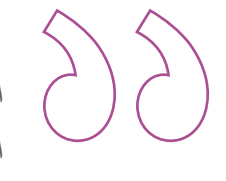

*اجتاز هذا الربنامج بنجاح واحصل عىل شهادتك الجامعية دون الحاجة إىل* 

*السفر أو القيام بأية إجراءات مرهقة "*

## المؤهل العلمي | 38  $\,$  | 38  $\,$

تحتوي درجة **ماجستري خاص يف تصميم الوسائط املتعددة** عىل الربنامج العلمي األكرث اكتامال وحداثة يف السوق.

بعد اجتياز الطالب للتقييامت، سوف يتلقى عن طريق الربيد العادي\* مصحوب بعلم وصول مؤهل **ماجستري خاص** ذا الصلة الصادر عن **TECH الجامعة التكنولوجية.**

إن املؤهل الصادر عن **TECH الجامعة التكنولوجية** سوف يشري إىل التقدير الذي تم الحصول عليه يف درجة ماجستري خاص وسوف يفي باملتطلبات التي عادة ما تُطلب من قبل مكاتب التوظيف ومسابقات التعيني ولجان التقييم الوظيفي واملهني.

> املؤهل العلمي: **ماجستري خاص يف تصميم الوسائط املتعددة** عدد الساعات الدراسية املعتمدة: **1500 ساعة**

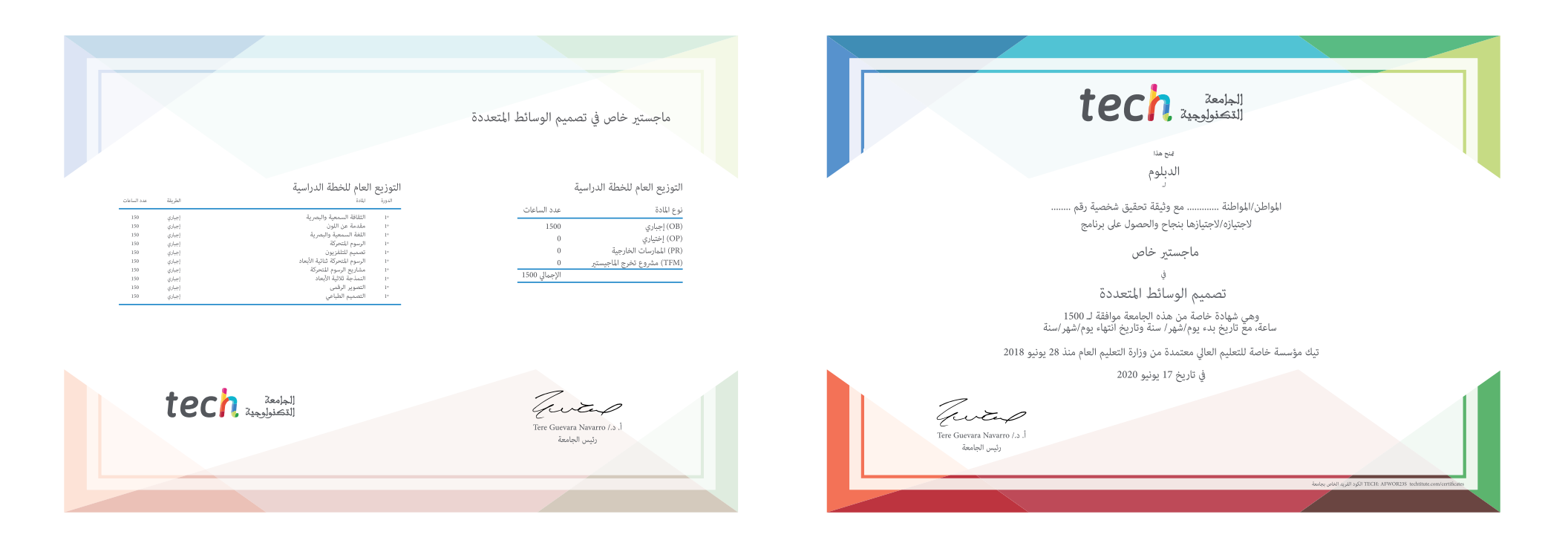

# Tech 340

## ماجستري خاص

### تصميم الوسائط املتعددة

- طريقة التدريس: **أونالين**
- مدة الدراسة: **12 شهر**
- املؤهل الجامعي من: **TECH الجامعة التكنولوجية**
- عدد الساعات املخصصة للدراسة: **16 ً ساعات أسبوعيا**
	- » مواعيد الدراسة: **وفقًا لوترتك الخاصّة** 
		- االمتحانات: **أونالين**

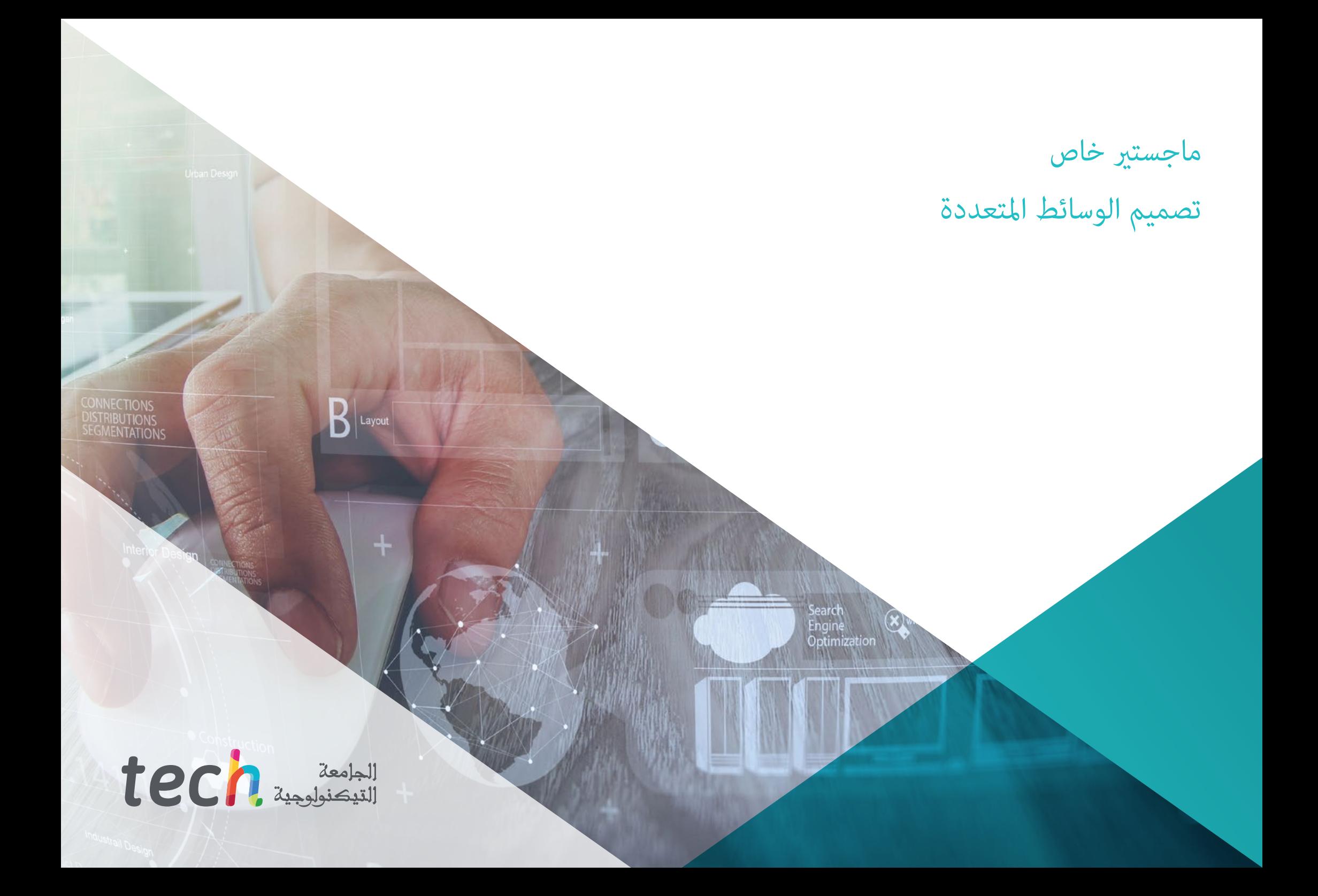